# Polycopié de Programmation Structurée IMA3

 $-$  Version 2011/2012  $-$ 

Polytech'Lille, Villeneuve d'Ascq

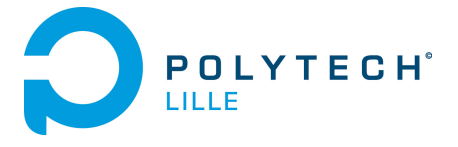

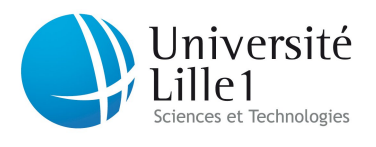

Laure GONNORD

Premature optimization is the root of all evil (or at least most of it) in programming.

Donald Knuth, Décembre 1974, Conférence du Prix Turing 1974, Communications of the ACM.

Afin d'améliorer ce (déjà magnifique) poly n'hésitez pas à me soumettre toute critique, suggestion, remarque ou correction, dans mon casier ou, électroniquement, à l'adresse

Laure.Gonnord@polytech-lille.fr

## Table des matières

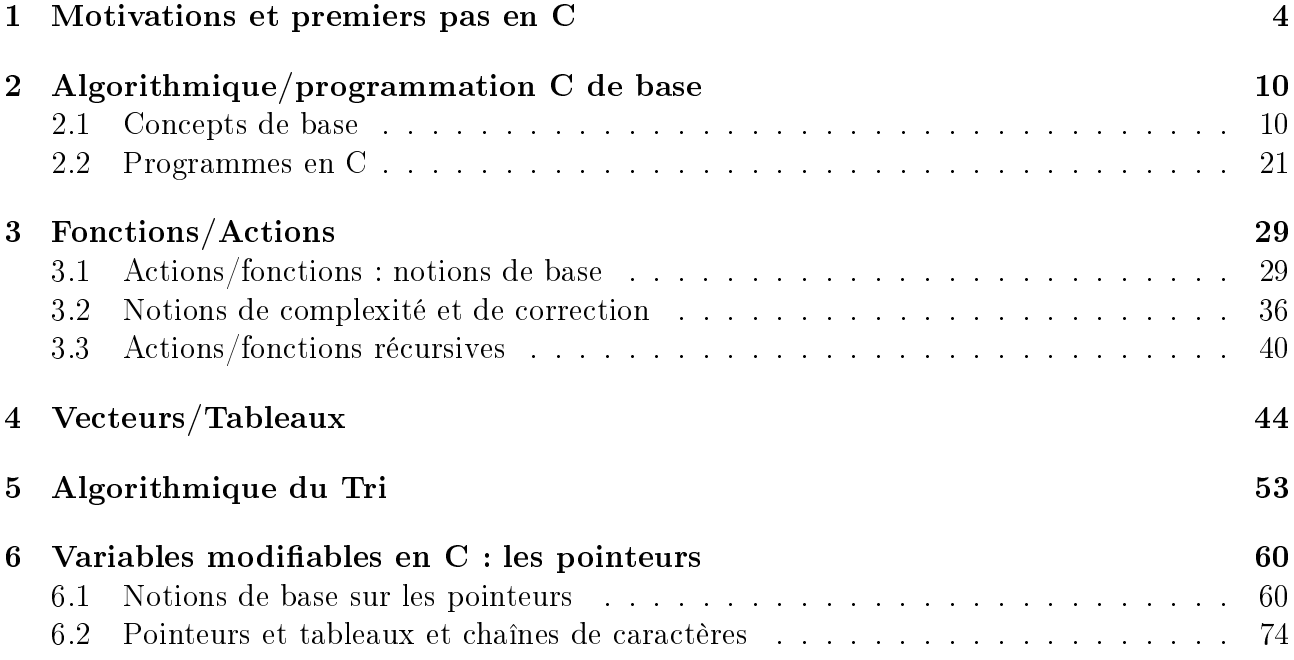

## <span id="page-3-0"></span>Chapitre 1

## Motivations et premiers pas en C

Dans ce cours nous abordons le concept de système informatique et nous motivons l'apprentissage de l'algorithmique et de la programmation. Un premier programme C est étudié. Une démo illustre l'édition du programme, sa compilation, son exécution.

#### Savoir répondre aux questions

- Qu'est-ce qu'un système informatique ?
- Qu'est-ce qu'un fichier source ?
- Que fait la compilation ?
- Comment compiler avec gcc le fichier toto.c?

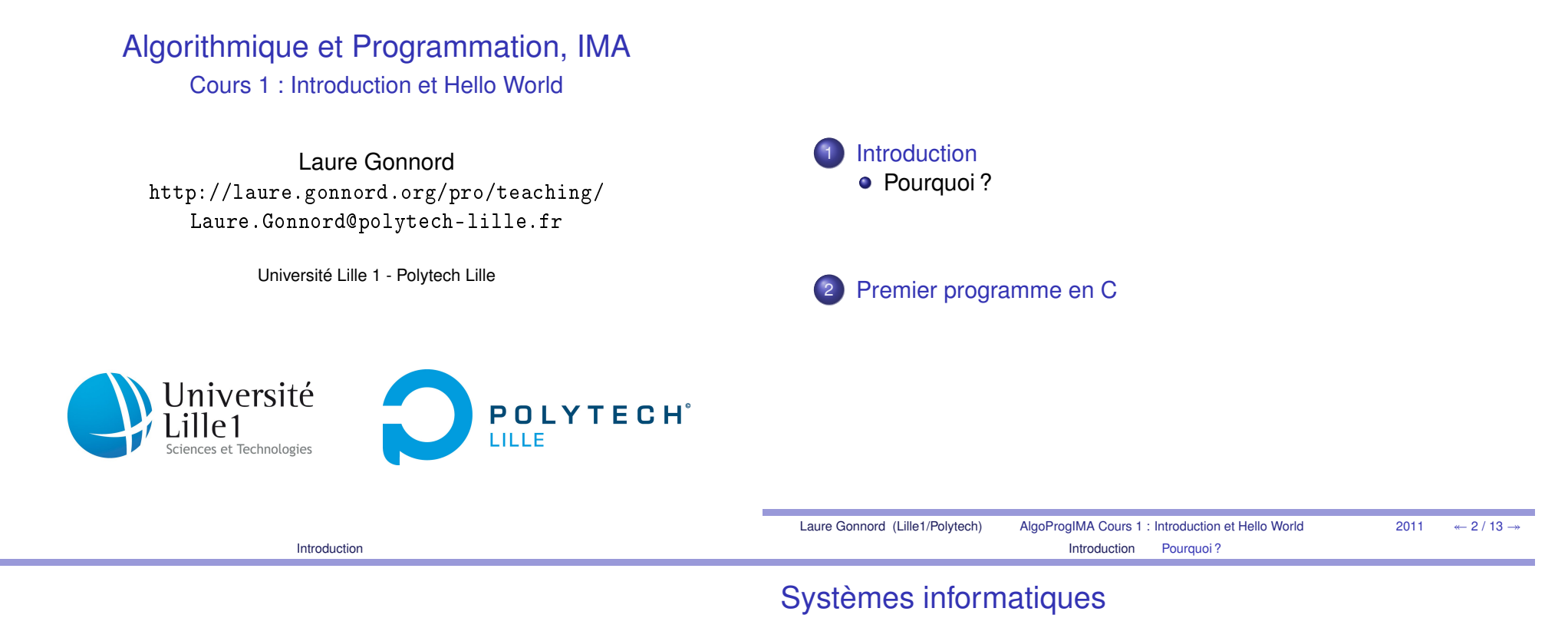

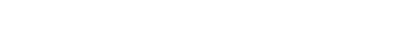

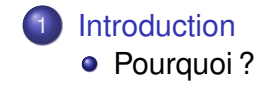

2

Premier programme en C

Un système informatique :

est conçu pour automatiser le traitement d'une tâche

Plan

- **e** est divisé en matériel (stockage, periphériques, unité centrale, . . . ) et logiciel.
- **·** logiciels/applications : gestion, jeux, bureautique, traitement de données, . . .
- un système d'exploitation fait le lien et gère les ressources

 $\leftarrow$  4/13  $\rightarrow$ 

### Systèmes informatiques

### Développement logiciel

Différents types :

- temps réel (contraintes de temps) : contrôle d'une chaînede production, ou le contrôle commande d'un avion.
- transactionnels : contrôles de bases de données, . . .
- embarqués (pda), distribués (réservation de train), . . .

Création, développement de logiciels suivant les besoins et lesoffres matérielles :

- Systèmes complexes
- **•** Gros logiciels

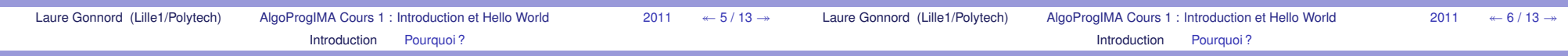

### Programmation structurée

**Objectifs** de l'enseignement :

- **Conception** de bout en bout d'un logiciel : du cahier des charges à l'implémentation et la documentation.
- **Analyse** du problème initial et hiérarchisation des priorités : notion de sous problème.
- Réflexion sur la correction d'une solution et de sonimplémentation : **Preuve d'invariants**.
- Réflexions sur la pertinence des solutions et leur coûtd'exécution : **Analyses de complexité**.
- Travail contraint en équipe et en temps : **Réalisation deprojet**.

### Placement dans les enseignements IMA

Cours **prérequis** des enseignements de : réseaux, systèmes, programmation avancée, programmation objet, . . .

**mais aussi** analyse numérique, électronique, automatique !

 $-8/13$ 

### Premier programme

#### Introduction

2Premier programme en C

#### **#include** <stdio.h>

```
i n t main ( )
{printf ("Bonjour tout le monde!\ln");
     re tu rn 0;
}
```
#### Effet :

- affiche Bonjour tout le monde!,
- retourne le code 0 (tout s'est bien passé).

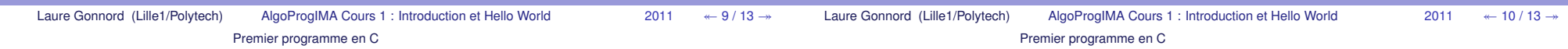

### Édition, compilation et exécution

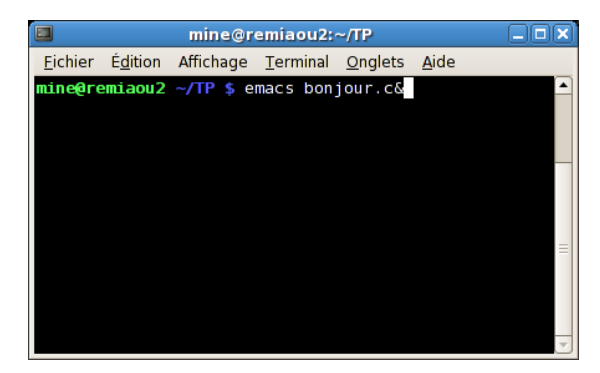

### Édition, compilation et exécution

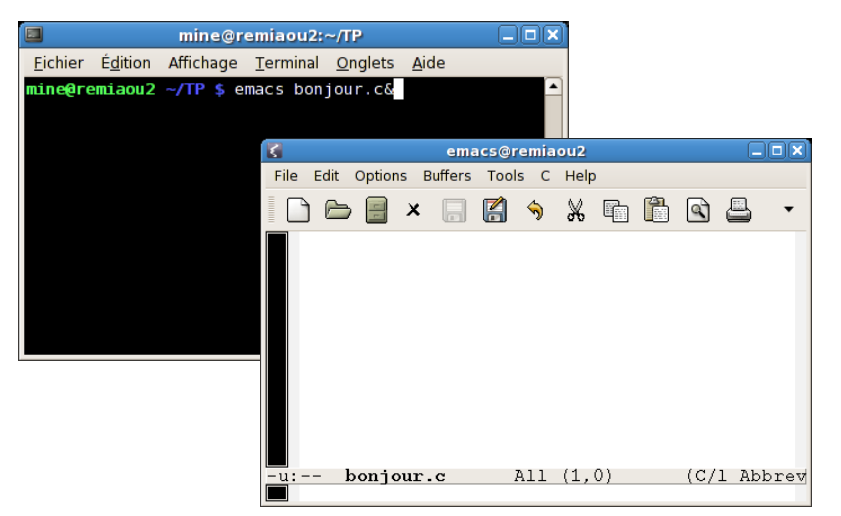

Lancement de l'éditeur en tâche de fond  $(x)$ .

#### Lancement de l'éditeur en tâche de fond  $(x)$ .

### Édition, compilation et exécution

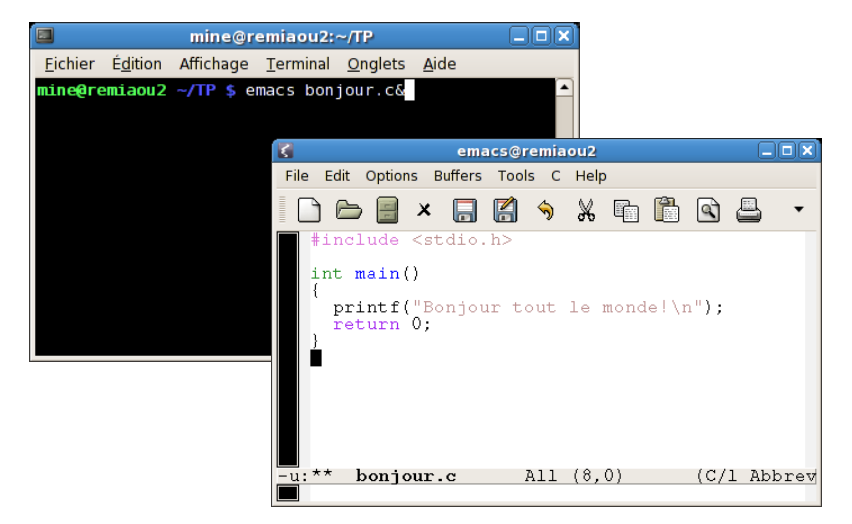

On tape le texte du programme : **édition.**

### Édition, compilation et exécution

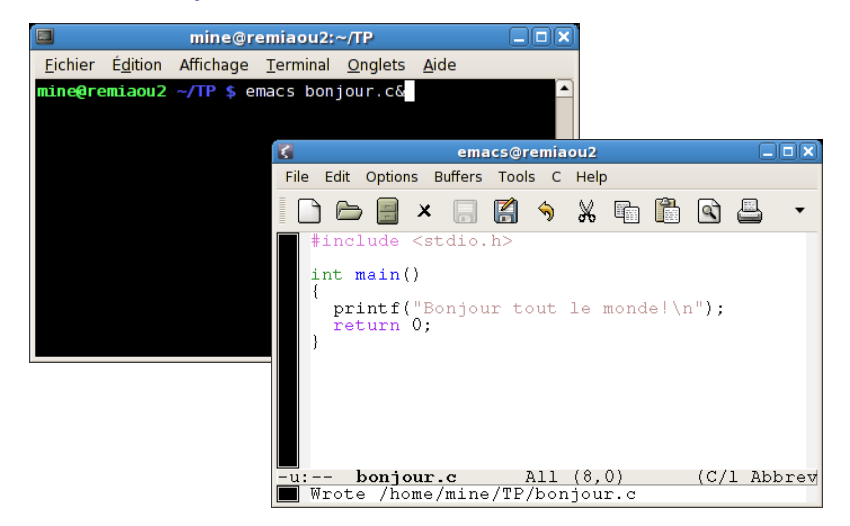

#### Il ne faut pas oublier de sauvegarder.

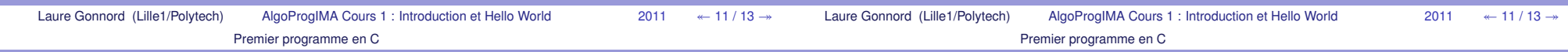

### Édition, compilation et exécution

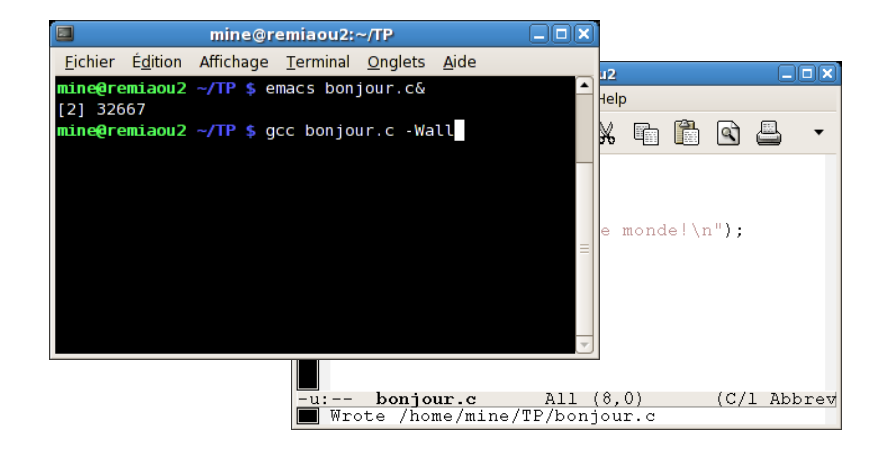

### Lancement de la **compilation** avec gcc.

### Édition, compilation et exécution

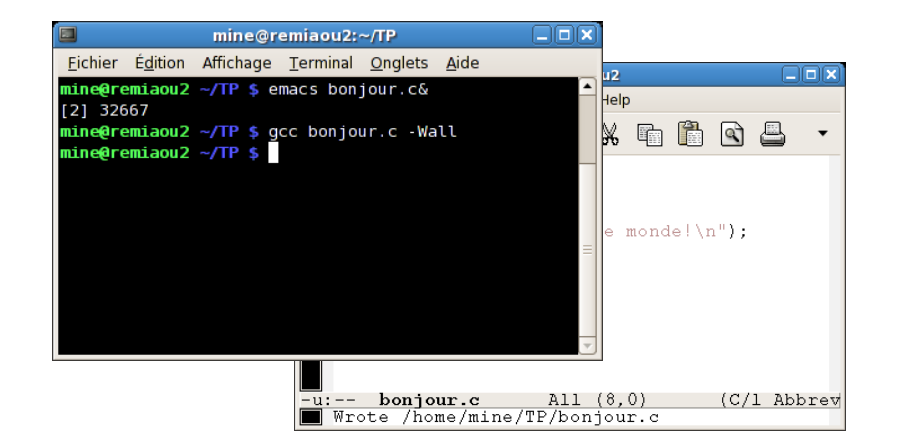

Si le compilateur ne dit rien, tout s'est bien passé.Un fichier a.out "binaire" a été créé.

### Édition, compilation et exécution

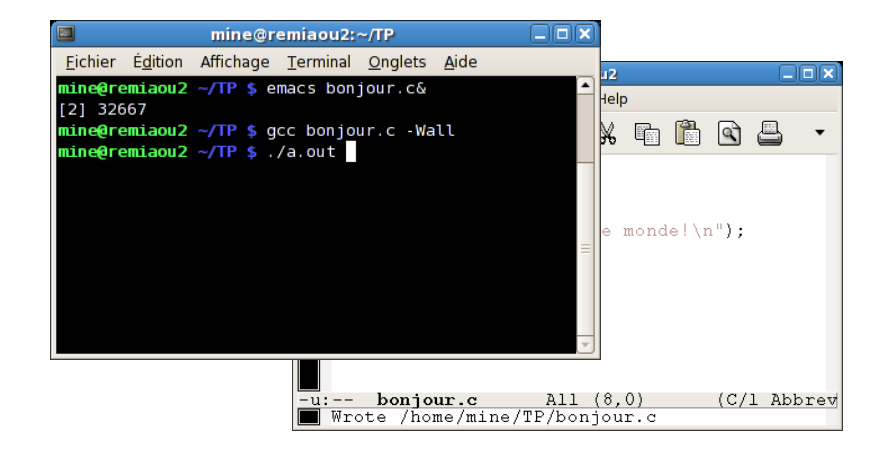

#### Lancement de l'exécutable.

### Édition, compilation et exécution

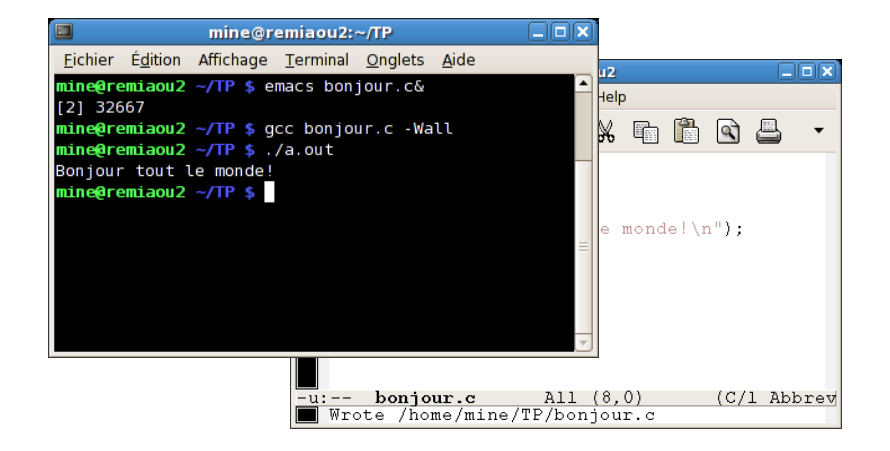

### Le programme s'**exécute** et rend la main.

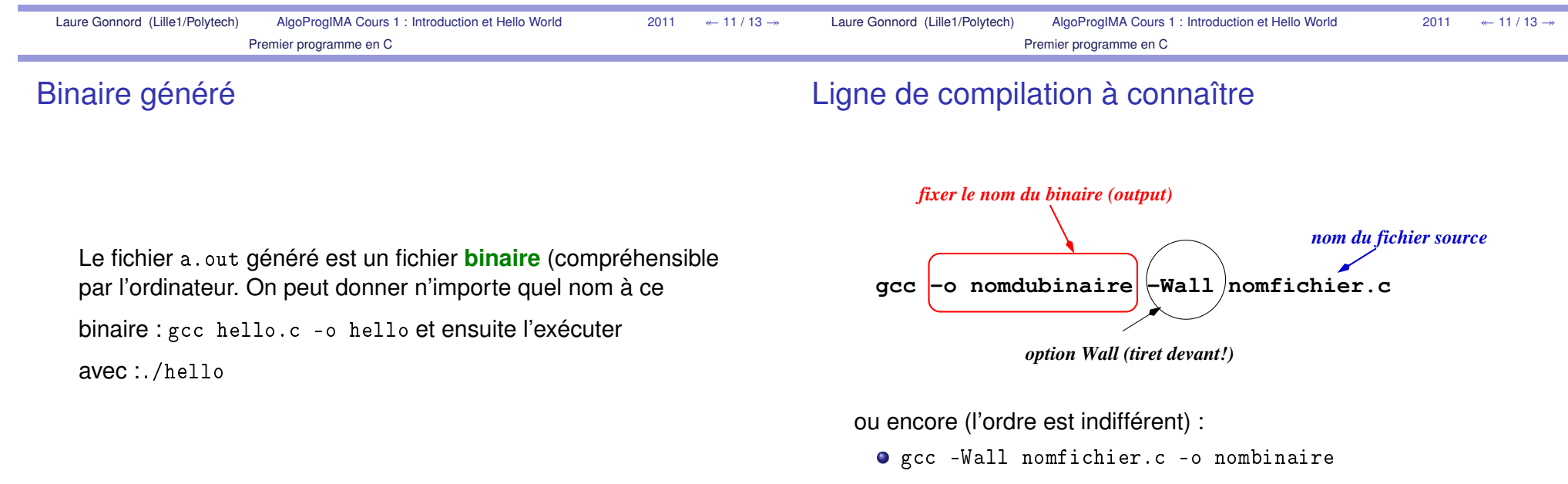

gcc nomfichier.c -o nombinaire -Wall

## <span id="page-9-0"></span>Chapitre 2

## Algorithmique/programmation C de base

### <span id="page-9-1"></span>2.1 Concepts de base

Dans ce cours nous abordons les concepts fondamentaux en algorithmique que sont la notion de constante, de variable, de type, d'expression, de boucle. Un pseudo-code sera utilisé pour décrire les programmes. L'équivalent en langage C est aussi donné.

Savoirs (liste non exhaustive) (en C et pseudo-code)

- Qu'est-ce qu'une variable ?
- Qu'est-ce que le type d'une variable ? Connaître les types de base.
- Qu'est-ce qu'une constante ? Savoir déclarer une constante symbolique en C.
- Donner un exemple d'expression numérique / d'expression booléenne.
- $\sim$  Qu'est-ce qu'une affectation ?
- Soit l'instruction  $x \leftarrow 42 + 23$ ;. Expliquer ce que fait le programme lorsqu'il rencontre cette instruction.
- Connaître les tests, la boucle pour, la boucle while (ce que ça fait, et la syntaxe).

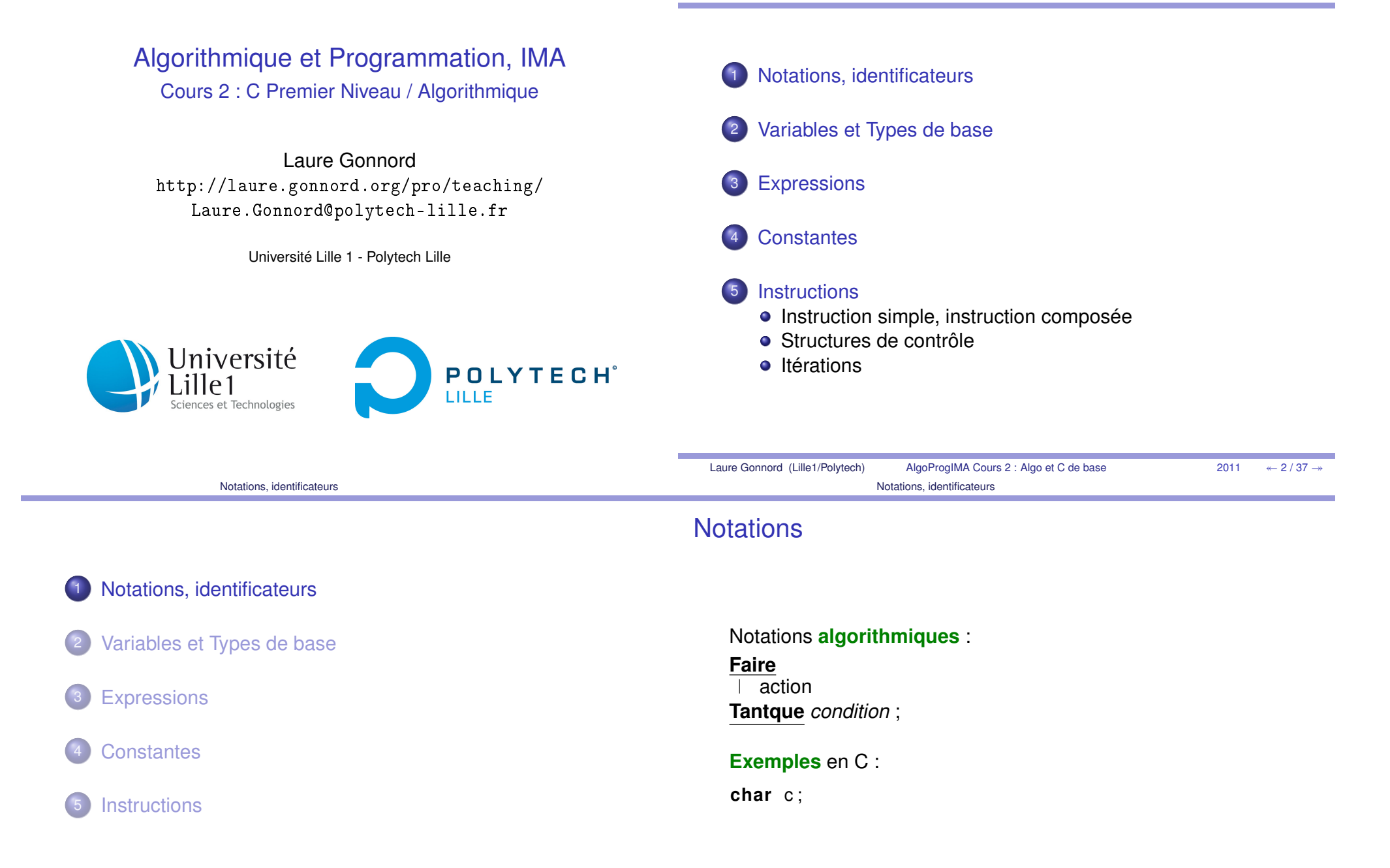

Plan

<sup>2011</sup>

 $\leftarrow$  4/37  $\rightarrow$ 

Notations, identificateurs

### **Identificateurs**

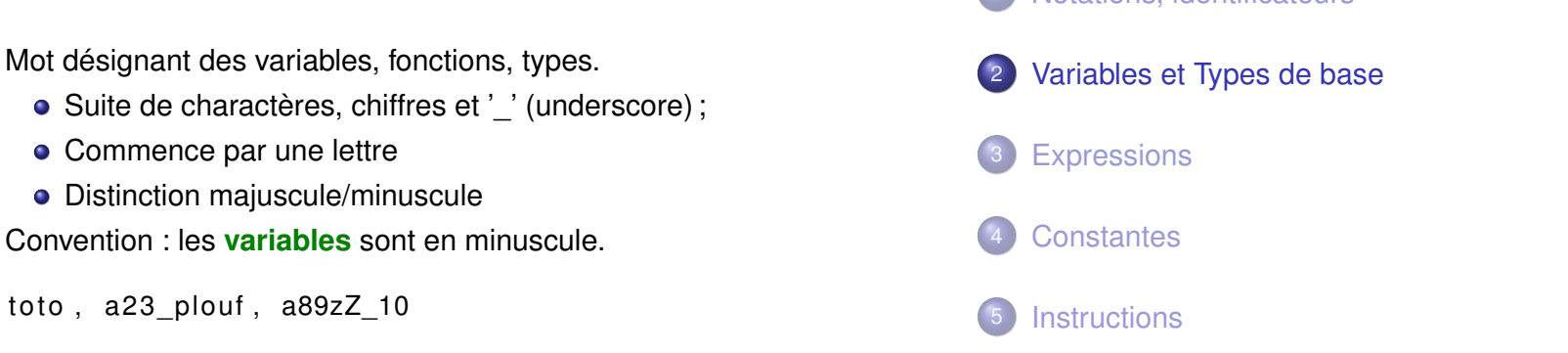

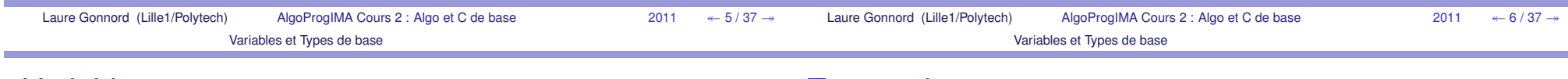

### Variables

Une **variable** est une place en mémoire qui a un **nom**(convention : en minuscules) :

- Une variable a un **type** qui définit quelles opérations sont valides (entier, booléen, réel, caractère, . . . )
- Elle doit être déclarée AVANT d'être utilisée.

Une **déclaration de variable** est la donnée d'un type et d'un nom (identificateur).

Important ! Déclarer une variable d'un certain type interdit de l'utiliser pour stocker des informations d'un autre type !

### Type entier

### **Caractéristiques** :

- Codé sur 2 (ou 4 octets, ou 8) : range =  $[-2^{15}, 2^{15} 1]$
- sizeof(int) rend 2 ou 4 ou 8
- Opérateurs : +, \*, /, %(reste modulo), << (shift)
- Comparaison : !=, ==, <=

### **Déclaration** pseudo-code

x : Entier

### **Déclaration** en C

 $int x:$  $//$  declaration simple **int** z=10; // declaration avec valeur initiale

### Type booléen

### **Caractéristiques** :

- N'existe pas en C : int,
- Représentation : deux valeurs entières, 0 pour faux, 1 pourvrai (en fait toute valeur différente de 0) : stdbool
- Opérateurs et (&&), ou (||) : paresseux de gauche à droite

### **Déclaration** pseudo-code

b : Booléen

### **Déclaration** en C

**#include** <stdbool . h>bool a: bool b= false ; //avec initialisation

### Type réel

### **Caractéristiques** :

- **Float 4 octets et double 8.**
- Notation décimale ou exponentielle (12.3, -.38, .5e-11)
- Opérateurs : mêmes que int sauf %. / est la division réelle.

### **Déclaration** pseudo-code

r : Réel

### **Déclaration** en C

**float** x: // declaration simple f**loat** <code>r=0.34</code>; // declaration avec valeur initiale

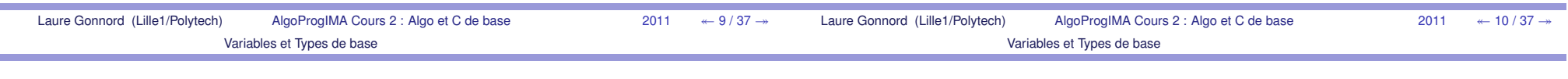

### Type caractère - 1/2

### Caractéristiques :

- 1 octet : 256 valeurs de l'ASCII étendu
- Notation 'a'
- Caractères spéciaux \n saut de ligne, \t tabulation, . . .

### **Déclaration** pseudo-code

c : Caractère

### **Déclaration** en C

**char**// declaration simple **char** C='a'; // declaration avec valeur initiale

### Type caractère - 2/2

En C : un caractère est un entier (les valeurs de l'ascii), donc :

 $int$   $i = 'a'$ :  $//$  fonctionne aussi !  $c = 80$ ;  $//$  a s c i i code  $80 == P$ **char** d ;  $d = c + 1$ :  $//$  d vaut ? Q!

**Le savoir, mais en général, éviter l'utilisation de la conversion** implicite !

### Autres types

Les types chaînes de caractères, tableaux, et les typescomposés seront vus plus tard.

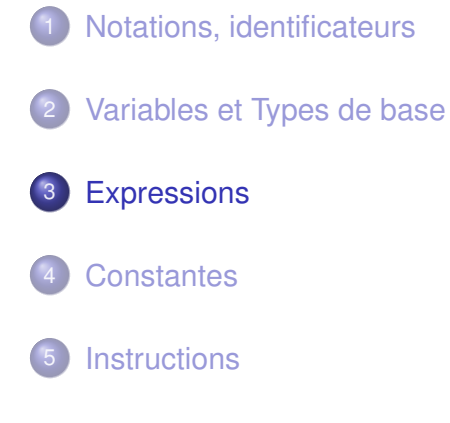

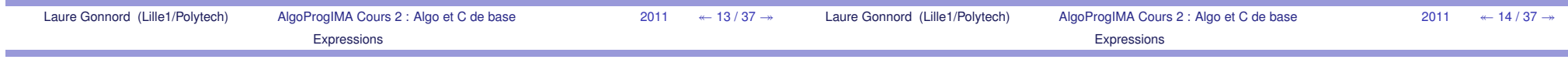

### Expression numérique, expression booléenne

Expression **numérique** (C/pseudo-code) :

 $1 + x + y + 41$ 

```
Expression booléenne en pseudo-code :
(x<7 et y=2) ou b
```
### Expression **booléenne en C** :

 $(x < 7$  &  $x = 2)$  || b

■ Une expression est constituée d'opérateurs, de sous-expressions, de sous-expressions de base (variable ouconstante).

### Syntaxe générale des expressions en C

Une **expression C** peut être (entre autres) :

- un identificateur : toto
- une constante : 42
- une chaîne littérale : ' 'hop''
- une expression numérique
- une expression booléenne
- une expression-affectation (à venir)

 $\leftarrow$  16 / 37  $\rightarrow$ 

en C, l'affectation est une expression !

### Expression-affectation

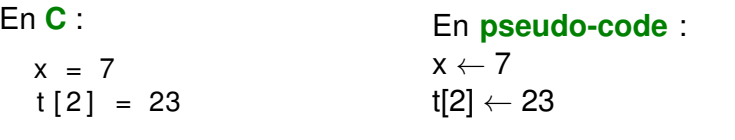

À gauche de l'affectation : une expression qui doit délivrer unevariable (par opp. à constante) : une variable simple, ou unélément de tableau.

### **Sémantique** :

- Effet de bord : la valeur de droite est calculée et affectée àla variable de gauche.
- (en C) La valeur de l'expression entière est cette valeurcalculée :  $x = (y=8)$  +1 est une expression dont la valeur vaut .....

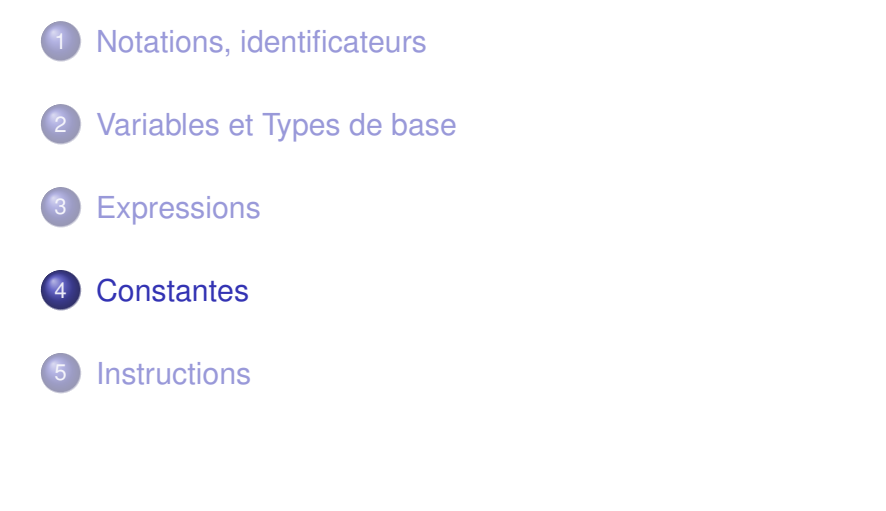

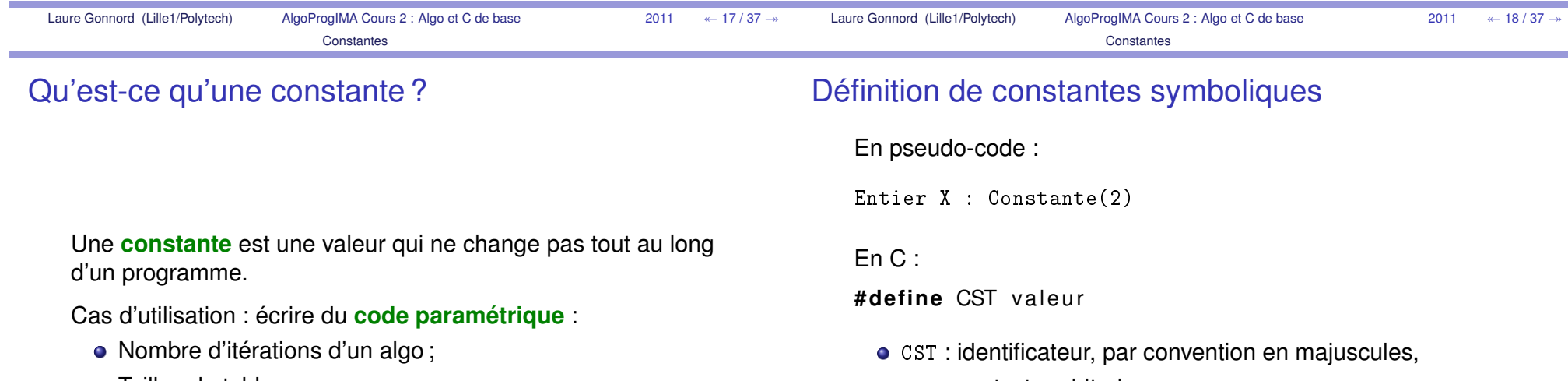

**• Tailles de tableaux...** 

### valeur : texte arbitraire,

- o doit occuper une ligne complète,
- pas de point-virgule ; final.

**Effet :** dans la suite du programme, CST est remplacé par valeur (preprocessing C)

### Danger des constantes symboliques

Définition de constante symbolique  $\neq$  affectation de variable !

- **•** affectation : évaluation,
- constante symbolique : substitution littérale.
- $\Rightarrow$  danger de "capture" syntaxique.

Exemple d'erreur :

**#de fine** N x+y  $z = 3*N;$  /\* signifie  $z = 3*x+y$ , pas  $z = 3*(x+y)$  \*/  $\prime\ast$  x et y peuvent aussi etre symboliques!  $\ast\prime$ 

Solution :

```
#define N((x)+(y))/* plus su^r */
```
 Notations, identificateurs2 Variables et Types de base3**Expressions** 4**Constantes** 5**Instructions**  Instruction simple, instruction composéeStructures de contrôle**o** Itérations

Instruction simple en pseudo-code / en C

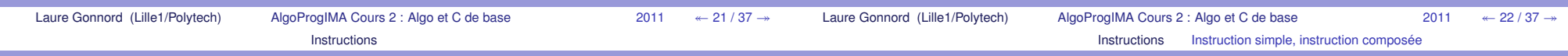

### Notion d'instruction

Une **instruction** est une ligne de pseudo-code/C qui effectue un calcul, qui a un effet sur les variables du programme, . . .

Dans la suite, nous allons voir différentes formesd'instructions :

- **o** les instructions simples
- **o** les instructions composées
- les instructions conditionnelles
- **·** les instructions itération.

Instruction **simple en C** : expression suivie d'un ; (point-virgule)

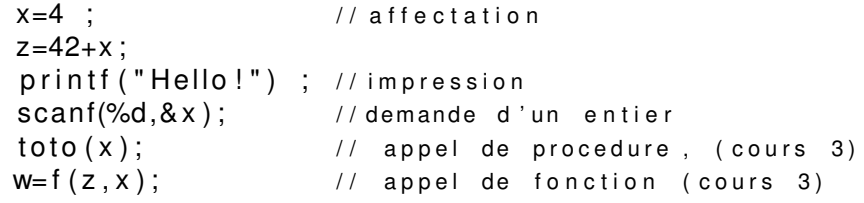

Attention 2+4; est donc bien une instruction simple !

En **pseudo-code** <sup>c</sup>'est pareil : x ← 7 ;<br><sup>+เว่</sup>!  $t[2] \leftarrow f(z,x)$  ;

### Instruction composée ou bloc - en C

Un bloc (C uniquement) (entre accolades !) permet

- de grouper l'ensemble d'instructions en lui donnant laforme syntaxique d'une seule instruction (voir le IF)
- de déclarer des variables accessibles uniquement àl'intérieur du bloc.

```
{int x; // declaration
 x=4 :
 z=42+x ;
}{X=2; //erreur , x non declare dans le bloc
}
```
}

### Conditionnelle - 1

Le test/la **conditionnelle** en pseudo code :

**Si** *condition* **alors** action\_alors**Fsi**

**Si** *condition* **alors** action\_alors**Sinon**

action\_sinon

#### **Fsi**

*condition* est une expression booléenne. Si son évaluation donne "true" alors la première action est exécutée, sinon c'estla deuxième.

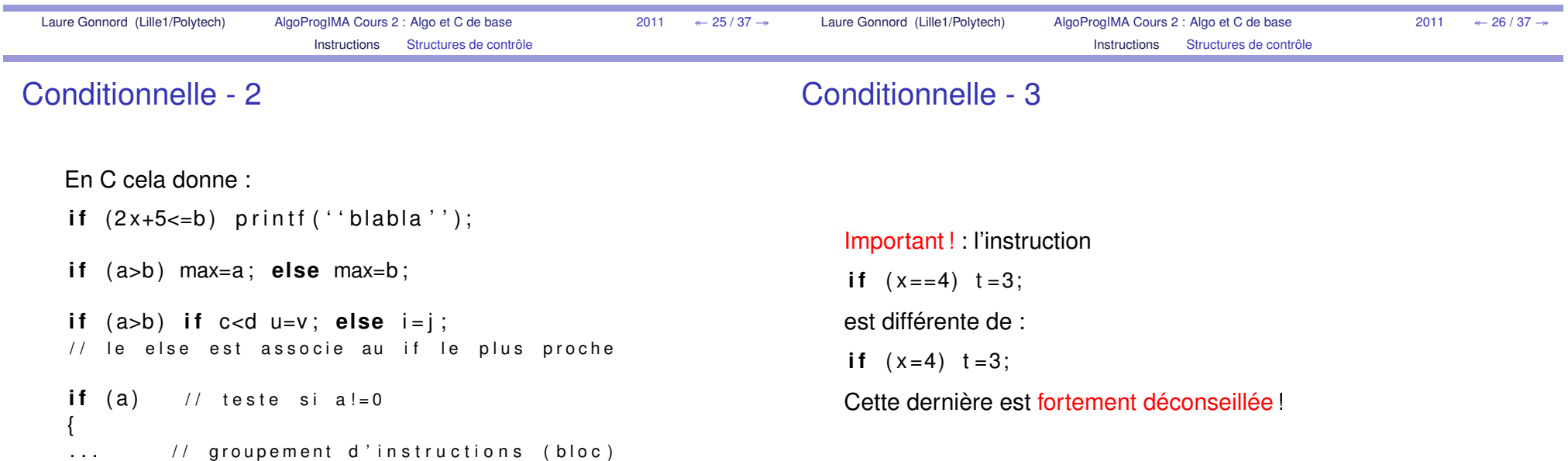

### **Exercices**

### Instruction d'itération : POUR - 1 (version simple)

Écrire les suites d'**instructions** pour

- Afficher le maximum de deux entiers  $x$  et  $y$
- Afficher la valeur absolue de l'entier  $z$
- Afficher pair ou impair selon la parité de l'entier  $x_\cdot$
- Afficher le maximum de 3 entiers

Utilisation classique avec **compteur Pour** <sup>i</sup> **de** *inf* **<sup>à</sup>** *sup* **Faire corps** 

#### **Fpour**

(augmentation implicite de <sup>1</sup> à chaque tour).

En C cela donne :

**fo r** ( i = i n f ; i <=sup ; i = i +inc ) corps

À utiliser en priorité lorsqu'on connaît le nombre d'itérations

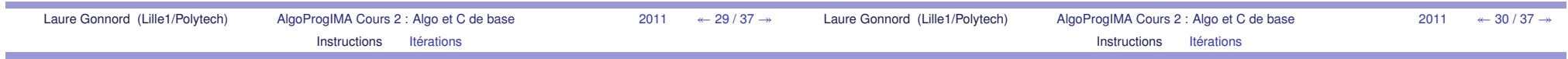

### Instruction d'itération : POUR - 2

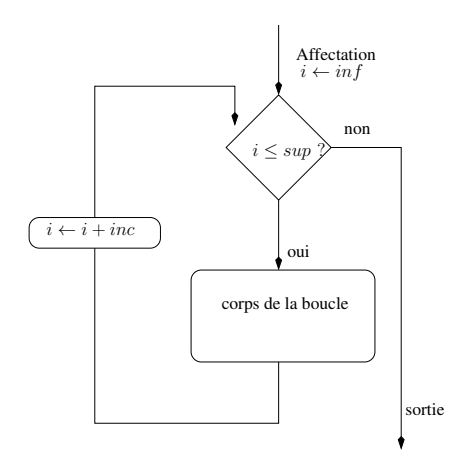

► La boucle "pour" est en fait plus générale/complexe en C. Nous verrons quelques utilisations en TP.

### Exercices Boucle POUR

Écrire les suites d'**instructions** pour

- Afficher les entiers de  $1$  à  $10$  séparés par des espaces.
- Afficher les entiers de <sup>10</sup> <sup>à</sup> <sup>1</sup> séparés par des espaces.
- Ajouter les entiers de  $1$  à  $100$ , puis afficher le résultat.
- Ajouter les entiers pairs de <sup>6</sup> <sup>à</sup> <sup>2048</sup>, puis afficher le résultat.
- Afficher la liste des multiples de  $3$  et des multiples de  $5$ (dans l'ordre croissant) inférieurs à <sup>60</sup> ; puis un point.

### Instruction d'itération : TANTQUE - 1

La boucle **tant que** en pseudo code :

```
Tq condition faire
\top action
FtqEn C cela donne :while (x>0) x=x−1;
while ( x >0) {
  x=x-1;
  Z=Z+X;
}
```
### Instruction d'itération : TANTQUE - 2

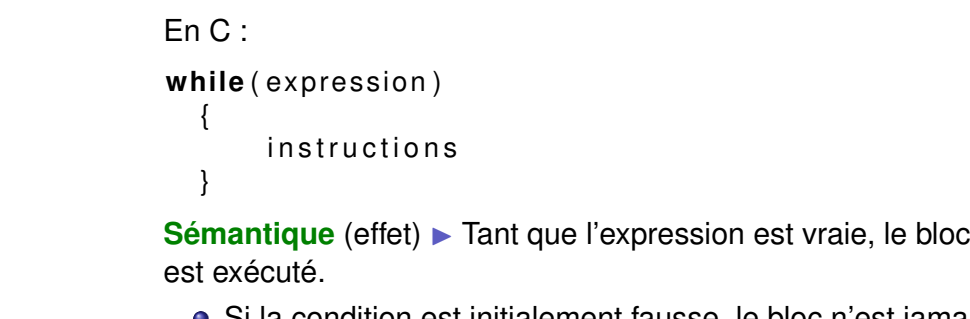

- Si la condition est initialement fausse, le bloc n'est jamaisexécuté.
- La condition est retestée après chaque tour de boucle.
- Les parenthèses autour de la condition sont **obligatoires**.
- Si une seule instruction : { et } facultatifs.

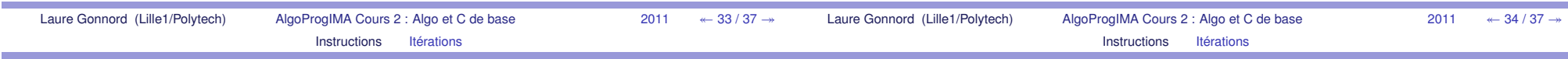

### Déroulement d'une boucle Tant que

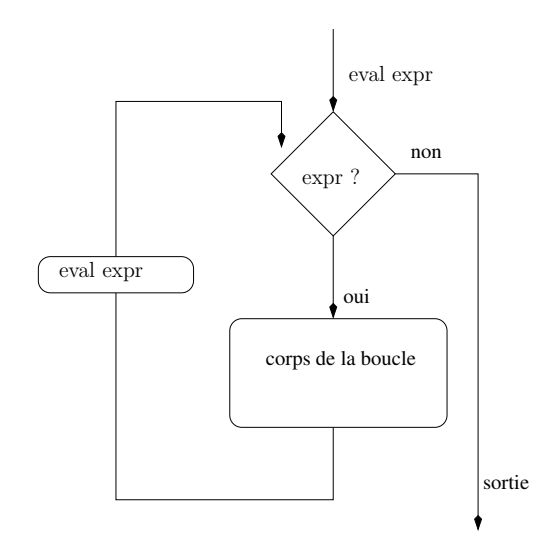

### Instruction d'itération TANTQUE - exemple C

```
Longueur d'une ligne :l = 0; c=getchar ();

while ( c != ' \ n ' )
  {| = | + 1;1/ augmentation du compteur
     C=getchar() //on avance !
    }
```
<sup>2011</sup>

 $\leftarrow$  36 / 37  $\rightarrow$ 

### Instruction d'itération : DO WHILE

**Faire**

 action**Tantque** *condition* ;

En C cela donne :

**do**

 $c = getchar()$ ; **while** (c != '\n');

Laure Gonnord (Lille1/Polytech) AlgoProgIMA Cours 2 : Algo et C de base <sup>2011</sup>  $\leftarrow$  37 / 37  $\rightarrow$ 

### <span id="page-20-0"></span>2.2 Programmes en C

Dans ce cours est exposée la syntaxe de programmes C simples. Un programme C ayant une syntaxe particulière, tous les fichiers texte ne sont pas "acceptés" lors de la compilation, nous verrons quels messages d'erreur nous obtenons alors. Nous verrons aussi comment un programme C peut interagir avec son environnement (entrées/sorties au terminal). Le cours se termine par des exercices simples.

Savoirs (liste non exhaustive) (en C et pseudo-code)

- Syntaxe d'un programme C simple.
- Usage et syntaxe de printf et scanf.
- Qu'est-ce une erreur de compilation ? Comment avoir le plus de messages d'erreurs de compilation possible ?

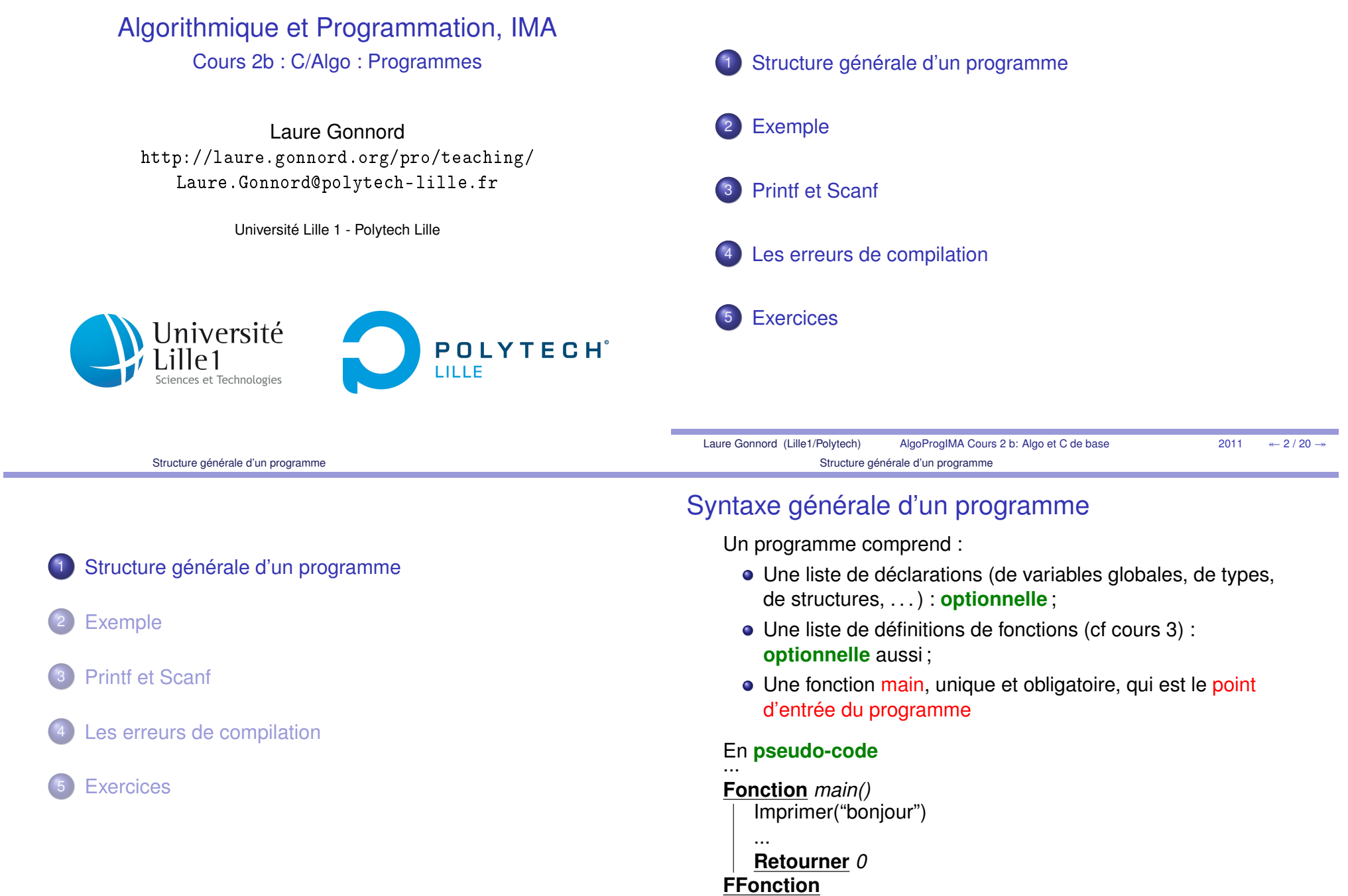

m.

### Syntaxe générale d'un programme - C

### Syntaxe générale du main - C

```
#include <stdio.h> // liste de defs de fonctions (lib)
1/ autres defs de fonctions (internes)
. . .i n t main ( )
{printf ("Hello world !\n\times");
  return 0; // convention obligatoire dans ce cours
}
```
(cf poly p 22, le main est un cas particulier de **fonction**) **i n t** main ( ) // declarations / / i n s t r u c t i o n s**re tu rn** 0;

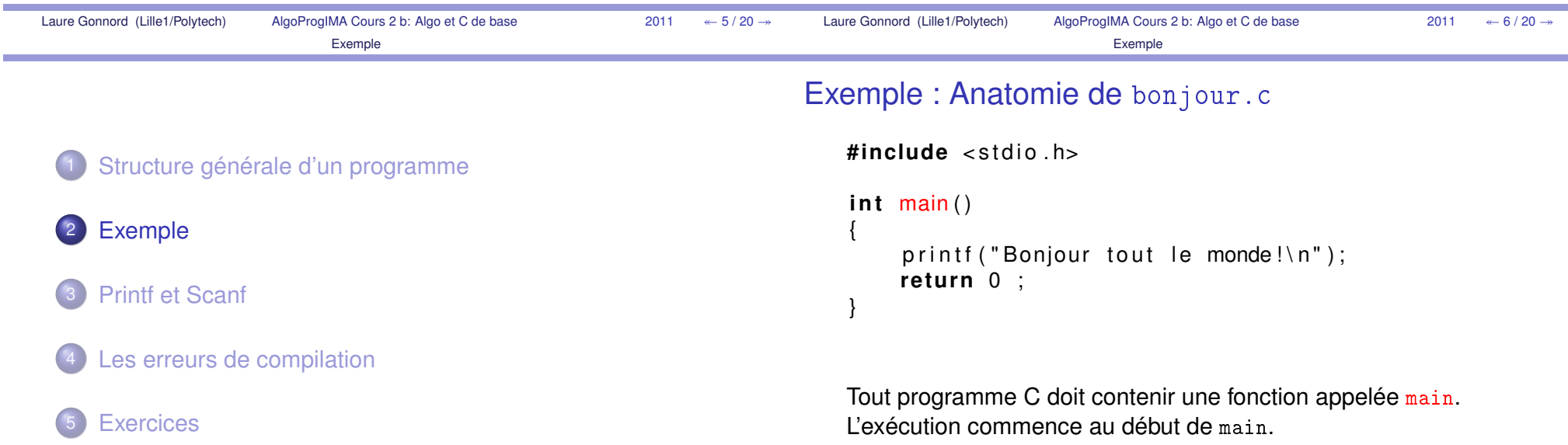

{

}

### Exemple : Anatomie de bonjour.c

### **#include** <stdio.h>

```
int main()
{printf ("Bonjour tout le monde!\ln");
     return 0;
}
```
Par convention, la fonction main renvoie un code de retour :

- il est de type int (entier),
- la convention est de retourner <mark>0</mark> si tout se passe bien,
- les parenthèses de <u>return</u> sont facultatives,
- le code de retour est exploitable depuis le shell.

```
Exemple : Anatomie de bonjour.c
```

```
# include < s t d i o . h>i n t main ( )
{printf("Bonjour tout le monde!\n");
```

```
re tu rn 0 ;
```
La fonction <del>printf</del> permet d'écrire sur l'écran.

- elle fait partie de la bibliothèque C standard,
- elle doit être importée depuis l'en-tête stdio.h.

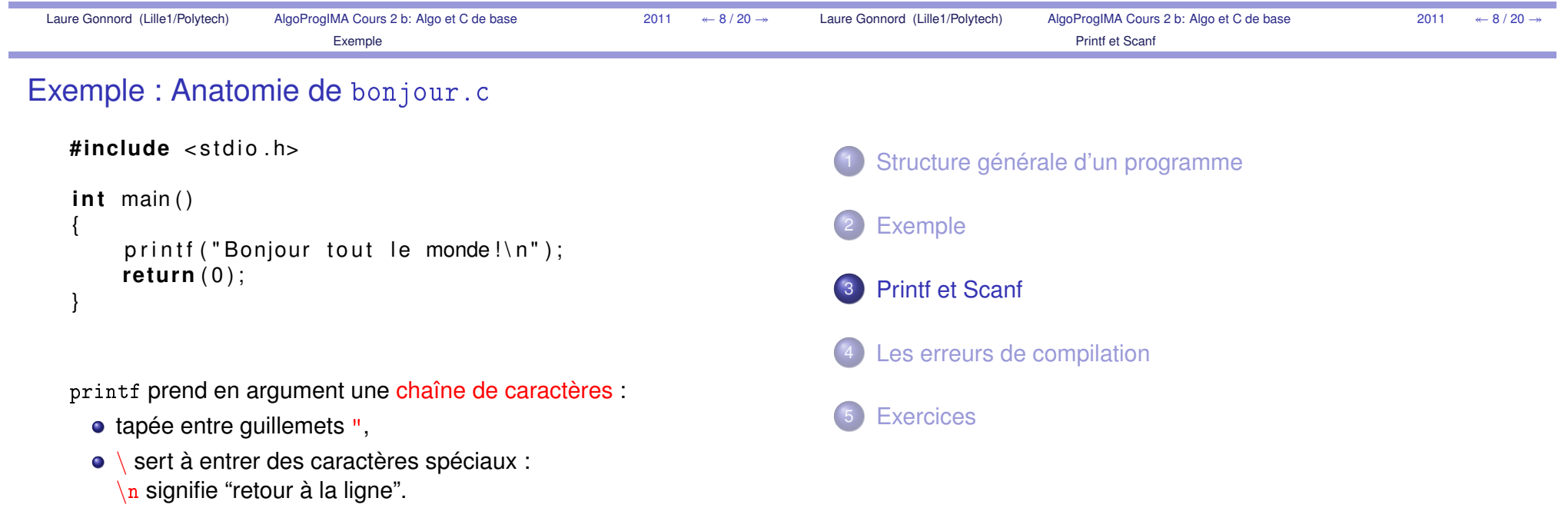

}

### Lire une information au clavier : scanf

La procédure **scanf** est bien utile pour demander des informations à l'utilisateur.

```
i n t x ;
printf (''donnez un entier svp \lvert \nvert n'');
\texttt{scanf('''dd'',\&x)}; // on passe une adresse (voir+tard)
```
Le premier argument de scanf est une **chaîne de formattage** : "%d" si on demande un entier, "%f" si on demande unflottant, ...

```
i n t x , y ;
printf (''donnez deux entiers svp \lvert \nvert n'');
scanf ( ' '%d %d' ' , & x , & y ) ;
```
### Écrire quelque chose sur le terminal : printf

La procédure **printf** est bien utile pour imprimer des informations au clavier.

```
i n t x ;
printf (''donnez un entier svp \lvert \nvert n'');
scanf ( ' '%d %d' ', & x, & y );
printf(''maintenant x=%d et y=%d",x,y);
```
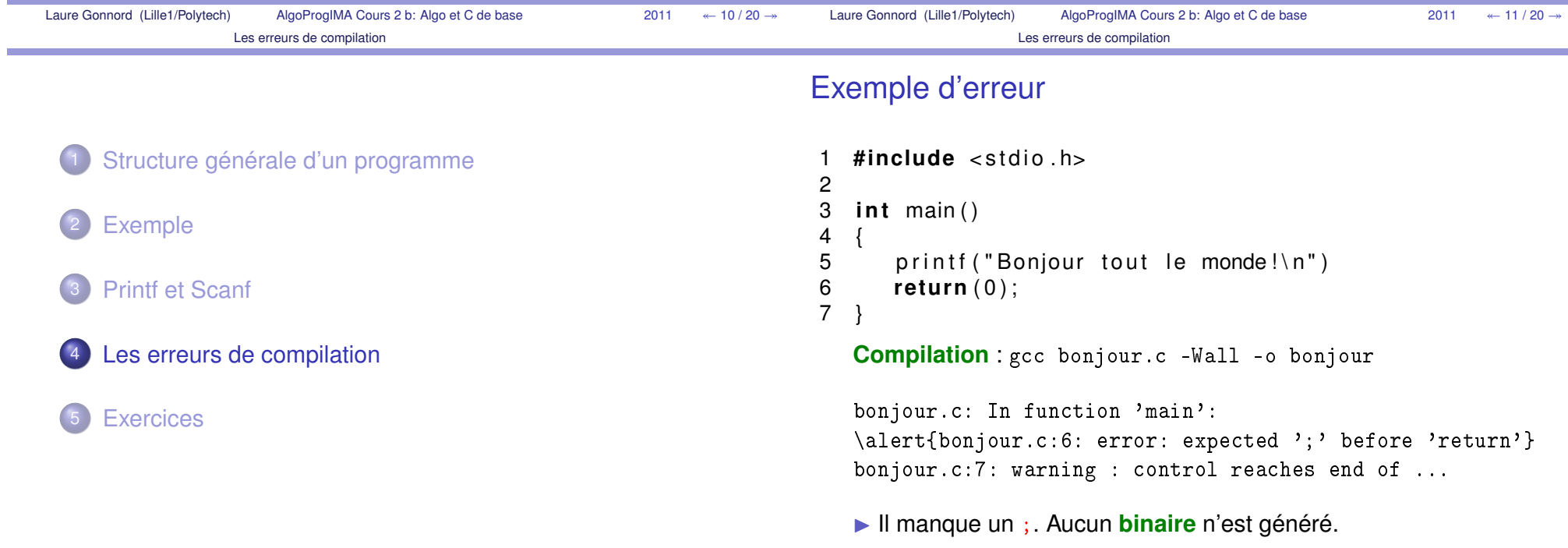

### Exemple d'avertissement

```
1int main()
2 {3 printf ("Bonjour tout le monde!\n");
4 re tu rn ( 0 ) ;
5 }
```

```
Compilation : gcc bonjour.c -Wall -o bonjour
```

```
bonjour.c: In function 'main':
bonjour.c:3: warning: implicit declaration of function'printf'
```

```
Il manque un #include <stdio.h>.
```
C'est un avertissement non fatal généré par -Wall.

### Les options -Wall et -Wextra

L'option -Wall attire l'attention, entres autres, sur :

- les oublis d'imports #include,
- **·** les ambiguïtés syntaxiques courantes,
- **e** les incohérences de types.

La norme est très laxiste ne considère pas ces points commedes erreurs !

-Wextra ajoute des avertissements supplémentaires.

 $\blacktriangleright$  Toujours compiler avec -Wall au moins.

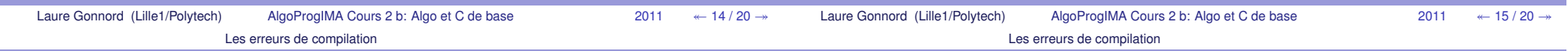

### **Espacement**

L'espacement et les sauts de lignes sont libres.

```
# include \ltstdio .h>
int main (
      ) {p r i n t f("\text{tot} \cap \mathbb{R}"
 ) ; re tu rn ( 0 ) ; }
```
#### Exceptions :

- #include <stdio.h> doit être sur une seule ligne,
- les sauts de ligne comptent dans les chaînes decaractères.

### **Commentaires**

```
Commentaires : tout ce qui est entre /* et */ est ignoré.
<mark>#include</mark> <stdio.h> /* pour avoir printf */
/* la fonction principale
∗ /
int main(/* rien ici */)
{printf ("toto \n");
  return (0); /* OK */
}
```

```
Conseils : - indentez votre code (TAB sous Emacs),
           - commentez votre code.
```
 $\leftarrow$  17 / 20  $\rightarrow$ 

### Exercice : programme et boucle while

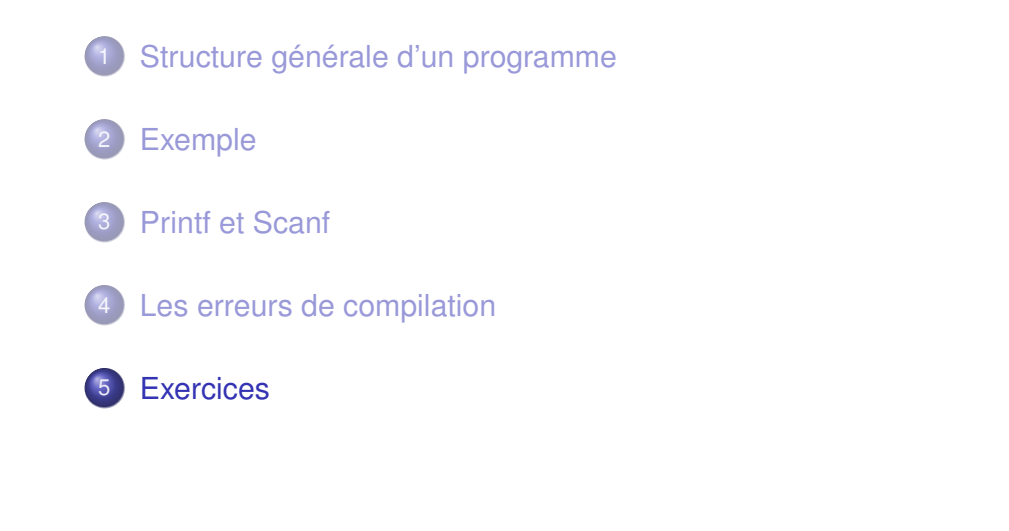

### Écrire un **programme** qui :

- Lit (au clavier) une suite de caractères qui finit par # et qui affiche le nombre de caractères lus différents de #
- Lit au clavier une suite de notes entre 0 et 20 et qui s'arrête lorsque l'utilisateur tape -1, puis affiche lamoyenne des notes.

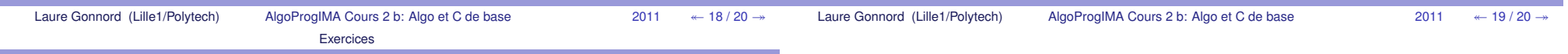

### Exercice : Programme

Écrire un **programme** qui :

- **·** lit 50 entiers rentrés au clavier :
- calcule la somme de tous ces entiers en affichant lasomme partielle à chaque nouveau nombre lu ;
- affiche à la fin la somme et la moyenne de ces entiers ;
- modifier le programme pour qu'il affiche la moyenne desentiers strictements positifs
- modifier ... entiers pairs
- ▶ On a besoin d'une fonction de sélection

## <span id="page-28-0"></span>Chapitre 3

## Fonctions/Actions

### <span id="page-28-1"></span>3.1 Actions/fonctions : notions de base

Dans ce cours la notion-clef de fonction, utile au découpage d'un algorithme/programme, est introduite. La distinction entre  $action, qui ne returne pas de résultats, et fonction, qui re$ tourne un unique résultat, est effectuée. La **déclaration** d'une fonction/d'une action; ainsi que son utilisation (appel) sont illustrés dans les deux syntaxes introduites précédemment (pseudo $code/C$ ). La principale difficulté du cours est la notion de **paramètre**, et les différentes variantes de passage de ces paramètres.

Savoirs (liste non exhaustive) (en C et pseudo-code)

- Quand utilise-t-on les fonctions et les actions ?
- Fonctions : usage, syntaxe de la dénition d'une fonction, de l'appel.
- Actions : idem.
- Quelle est la diérence entre fonction et action ?
- Paramètres données, résultats, données résultat.
- Quelle est la diérence entre valeur de retour et paramètre résultat ?
- Savoir écrire une fonction ou une action simple en pseudo-code en C.
- Savoir simuler à la main l'exécution d'une fonction ou d'une action.

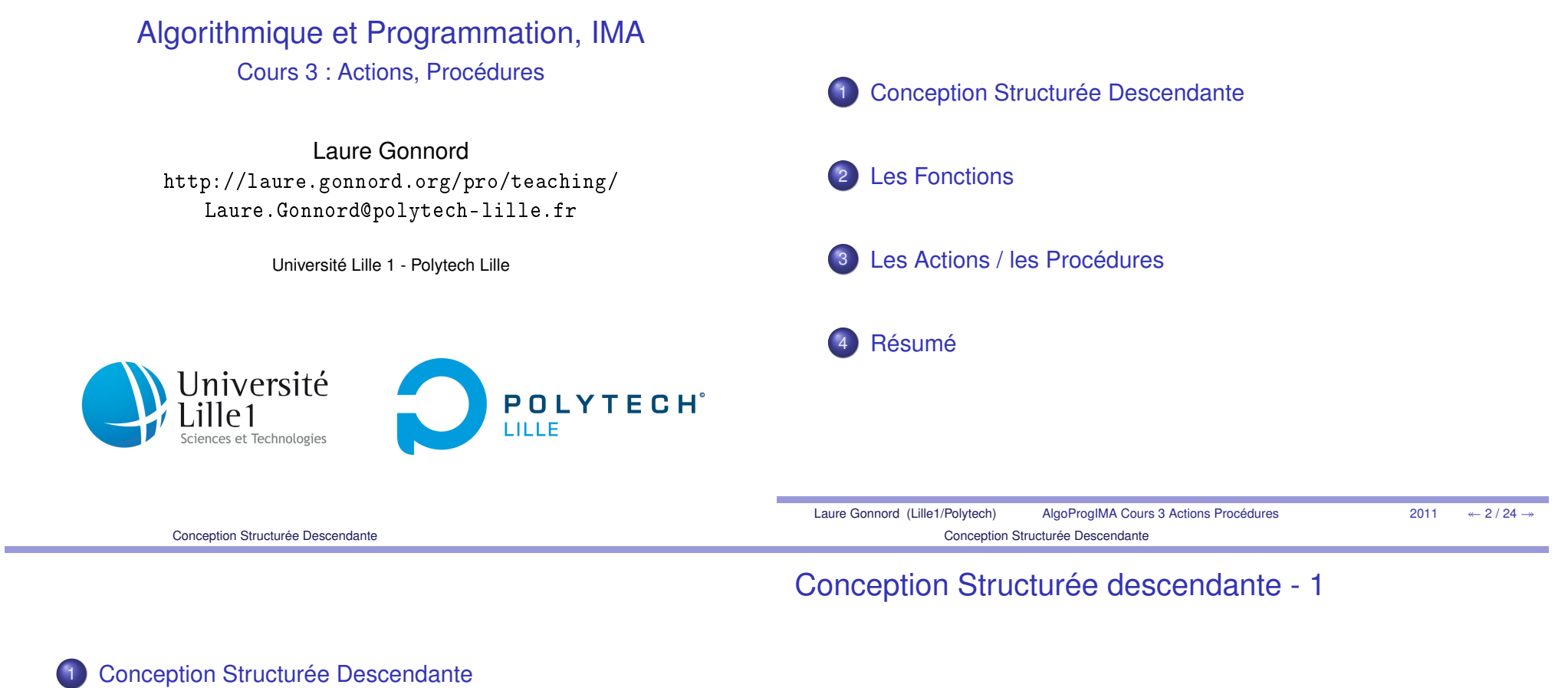

- 2Les Fonctions
- 3Les Actions / les Procédures
- Résumé

**Découper** l'algorithme (action) en sous-algorithmes (sous-actions) plus simples, jusqu'à des opérationsconsidérées primitives. Buts :

1  $\leftarrow$  4/24  $\rightarrow$ 

- **•** Simplification
- Abstraction (ignorer les détails)
- **o** Structuration
- Réutilisation

### Conception Structurée descendante - 2

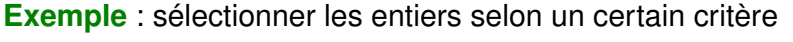

- une fonction de sélection qui dit "oui" ou "non" et qui peutêtre plus ou moins compliquée ;
- un appel dans le "main".

Outil : actions et fonctions paramétrées.

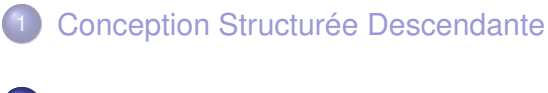

2 Les Fonctions

3Les Actions / les Procédures

4Résumé

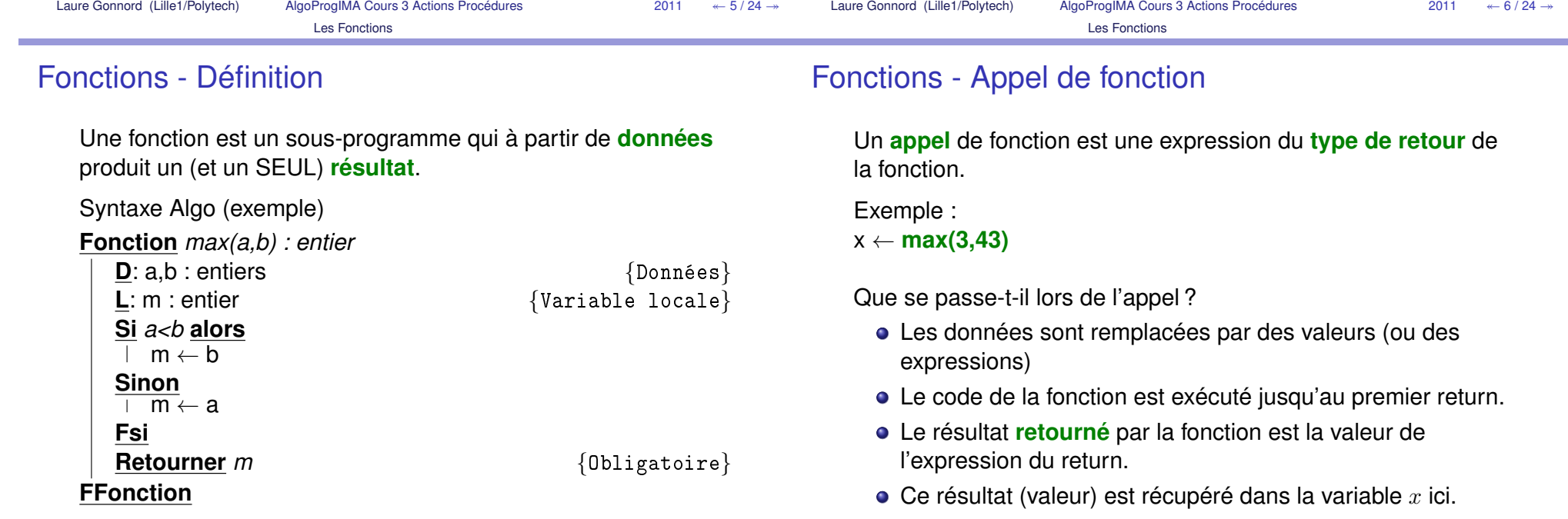

### Fonctions en C - Syntaxe

#### **Définition**

```
type de retour nom fonction(liste-params) {
   liste-declarations (optionnelle)liste_instructions
```
}

La liste d'instructions comprend **au moins** une instruction return (du type type\_de\_retour).

**Appel** (poly p 189)

```
nom fonction(liste-expressions)
```
### Fonctions en C - Exemple

#### **Définition d'une fonction**

**i n t** max ( a : **int** , b : **i n t** ) {**i n t** m; **i f** ( a<b ) m=a ; **else** m=b ;

```
return (m) ;
```
attention au type de retour !

#### **Appel**

}

<code>toto = max(3,45);</code> //int declare avant !

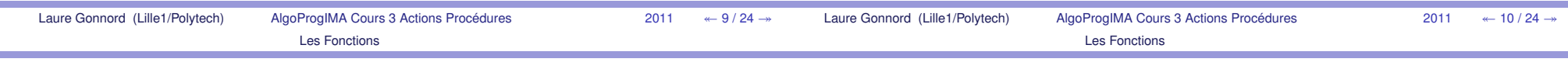

### Fonctions en C - Exercices

### Fonctions en C - Erreurs courantes

#### **Bons entiers**

Modifier le programme de sélection des entiers inférieurs à $100$  pour utiliser la fonction d'entête :

**bool** bon\_entier ( **i n t** n )

Écrire la fonction bon\_entier de façon à sélectionner les entiers multiples de <sup>3</sup>.

- Oubli du ; dans le if : error: expected ';' before 'else'
- Oubli du return :warning: control reaches end of non-void function
- Si appel : max(3,4) : aucun warning ni erreur
- appel avec des arguments du mauvais type : par exemple  $max(''toto''), 4)$ :
	- [...]note: expected 'int' but argument is of type 'char\*

## Conception Structurée DescendanteLes Fonctions

Les Actions / les Procédures

4Résumé

2

3

### Les actions - définition

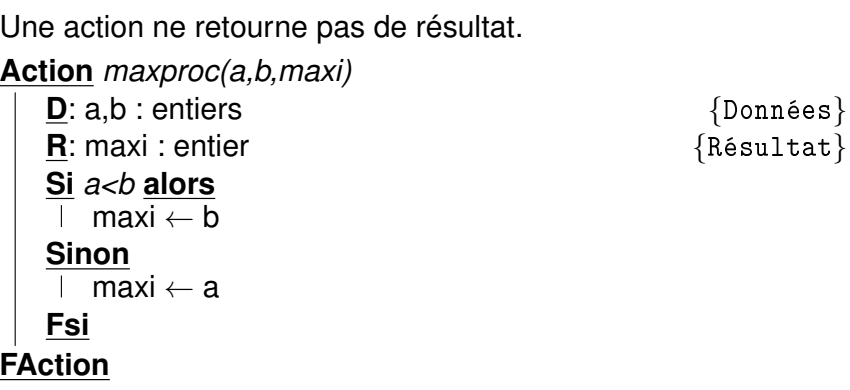

Les variables résultats servent à propager les informationsproduites à l'extérieur de la définition.

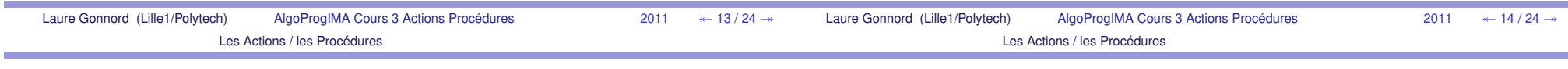

Les actions - Utilisation (1)

L'**appel** d'une action est une **instruction**. Les paramètres formels sont TOUS remplacés par des paramètres effectifs **demême type**

- Une donnée par une valeur (ou une expression qui a unevaleur)
- Un résultat par une variable dans laquelle la procédure doitranger le résultat
- Une Donnée/Résultat par une variable valuée.

### Les actions - Utilisation (2)

#### **Exemple**

 resu : entier ;maxproc(3,43,resu);

I Après l'appel, la variable resu contient le max des deux entiers.

Les actions/procédures sont surtout utiles pour :

- **imprimer** des valeurs, des structures, des messages . . .
- **modifier** des paramètres qui ne peuvent être retournés (tableaux, paires, structures compliquées) : ceux-ci sontalors appelés *Données/Résultats* ou *entrées/sorties*.

### Les actions en C - procédures

```
En C les actions/procédures sont des fonctions qui neretournent rien (mot clef void).
   void printmaxproc(int a, int b)
   \{ // impression du max
     i n t maxi ;
     i f ( a<b ) maxi=b ; else maxi=a ;
     printf ("Le max est %d \n", maxi);
  }Paramètres R ? voir le chapitre « pointeurs »}
```
### Procédures en C - Syntaxe

#### **Définition**

```
void nom_action(liste-params) {
liste-declarations (optionnelle)liste instructions
```
**Appel** (poly p 189)

nom\_action(liste-expressions)

▶ on ne récupère pas le résultat d'une procédure, il n'y en a<br>D10 PAS.

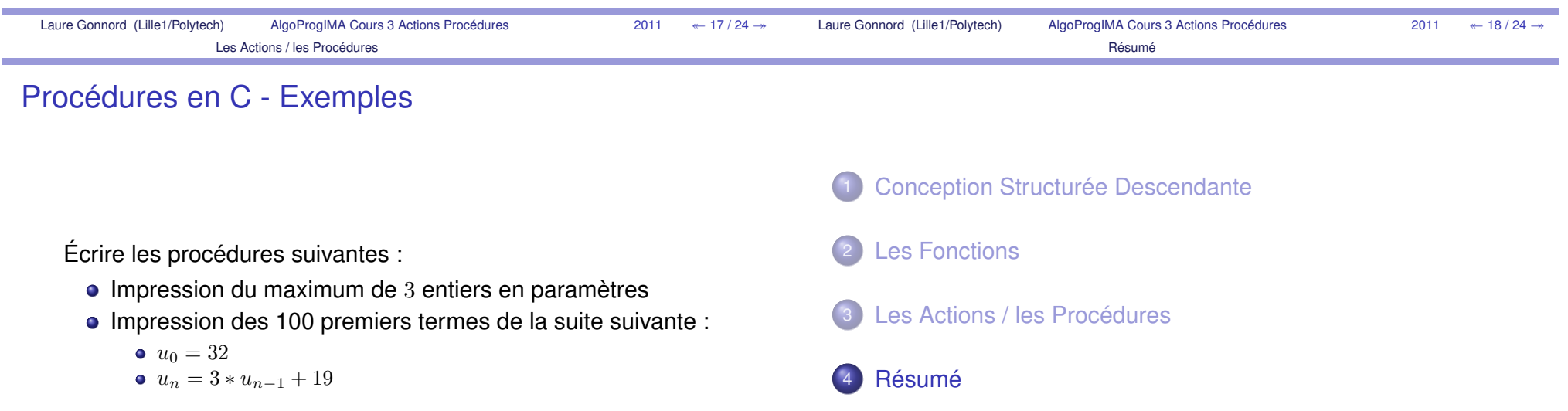

#### Résumé

### Les fonctions

Une fonction retourne un **et un seul** résultat. **Fonction** *ajoute\_un(a) : Entier* **D**: a : Entier**Retourner** *a+1*

**FFonction**

#### **Appel :**

**Programme** *Main* **L**: x,y :Entiersx ← 12<br>v → air y ← ajoute\_un(x)<br>Imprimor(y) Imprimer(y) **Retourner** *<sup>0</sup>***FProgramme**

### Les actions

Une action ne retourne pas de résultat.**Action** *imprime\_succ(a)* **D**: a : Entier Imprime(a+1)**FAction**

#### **Appel :**

**Programme** *Main* **L**: x :Entierx <sup>←</sup> <sup>12</sup> imprime\_succ(x) **Retourner** *<sup>0</sup>***FProgramme**

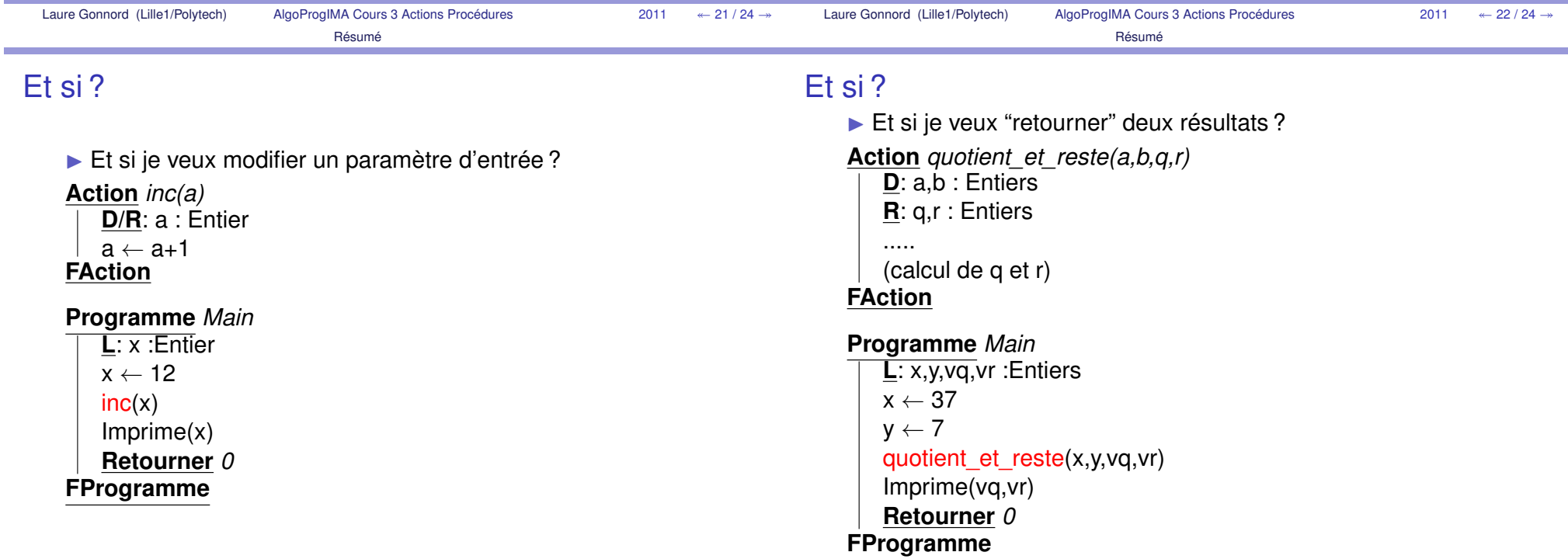

### <span id="page-35-0"></span>3.2 Notions de complexité et de correction

Pour évaluer la performance d'un programme, ou de la solution à un problème, on utilise la notion de complexité d'un programme, qui est une fonction des variables d'entrée et des constantes du programme ou de la fonction/action considérée. Dans ce mini-cours, nous abordons également une notion-clef pour "prouver" qu'un programme fait bien ce que l'on veut : la notion d'invariant de boucle.

Savoirs (liste non exhaustive) (en C et pseudo-code)

- Définition des complexités en temps et en mémoire.
- Calcul de cette complexité sur des programmes simples, asymptotiquement.
- $-$  Définition de complexité linéaire, quadratique, exponentielle, ...
- Qu'est-ce qu'un invariant ? Donner un invariant pour une boucle donnée d'un programme simple.
Complexité Algorithmique

### Algorithmique et Programmation, IMA

 Cours 3b : Notions de complexité algorithmique et decorrection de programme

Laure Gonnord http://laure.gonnord.org/pro/teaching/Laure.Gonnord@polytech-lille.fr

Université Lille 1 - Polytech Lille

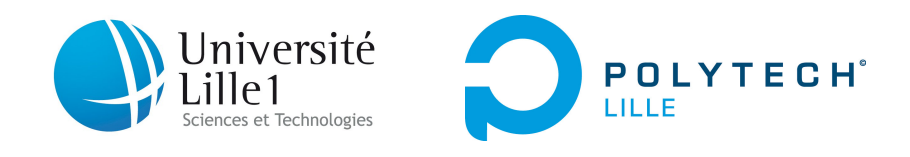

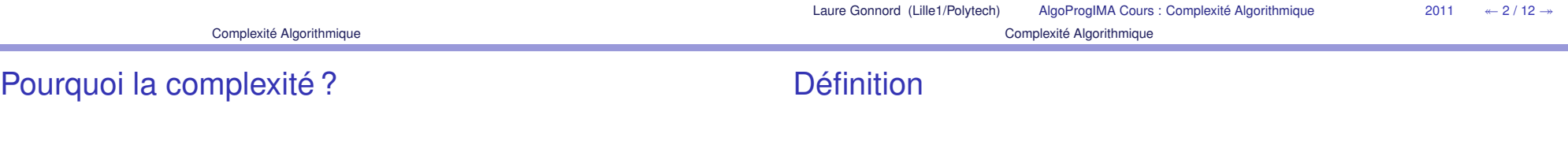

2

**Correction** 

On désire :

- estimer à l'avance la **performance** en temps/mémoire d'un programme donné ;
- **e** estimer les limites d'utilisation d'un programme.
- ▶ On va évaluer le nombre d'opérations de base, d'itérations, de cases mémoires, . . .

La **complexité d'un programme** est une fonction de ses variables d'entrée :

- valeurs demandées à l'utilisateur, données par descapteurs, . . .
- constantes (taille des tableaux par exemple)Elle mesure :
	- le nombre d'opérations,
	- ou d'itérations (complexité en **temps**),
	- ou de cases mémoire (complexité **mémoire**) ;

 $\leftarrow$  4 / 12  $\rightarrow$ 

en moyenne sur toutes les exécutions possibles du

et s'exprime (en général), **asymptotiquement**, c'est-à-direcomme une limite pour de grandes valeurs des paramètres

### Définition - 2

d'entrées.

La complexité se calcule :

au mieux (le minimum),au pire (le maximum).

programme,

# Exemple 1

```
Action maxproc(a,b,maxi)
    D: a,b : entiers
R: maxi : entierSi a<b alors
       maxi ← b<br>en
   Sinon
maxi ← a
    \mathbb{R}Fsi
```
### **FAction**

 $\blacktriangleright$  quels que soient  $a$  et  $b$ , on ne fait qu'un test. La complexité en temps/nb ops/mémoire, en moyenne, au pire, au mieux, estdonc  $O(1)$ .

<sup>2011</sup>

 $\leftarrow 8 / 12 \rightarrow$ 

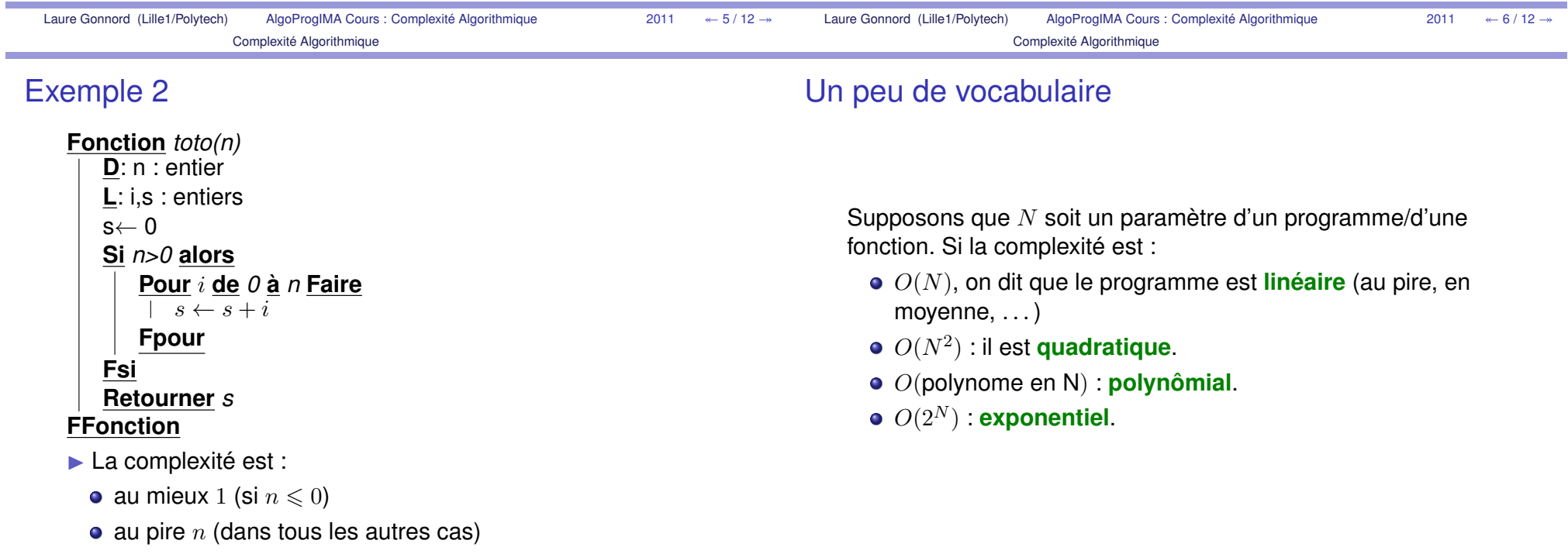

# Que veut-on garantir ?

#### 1Complexité Algorithmique

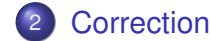

On aimerait garantir d'un programme/une fonction satisfait ses**spécifications**, <sup>c</sup>'est-à-dire calcule le "bon résultat" quelles que soient ses paramètres (paramètres d'entrée, variablesdonnées par l'utilisateur, données de capteurs physiques, . . . ).

▶ On montre la **correction** du pseudo-code et/ou de l'implémentation C à l'aide d'**invariants !**

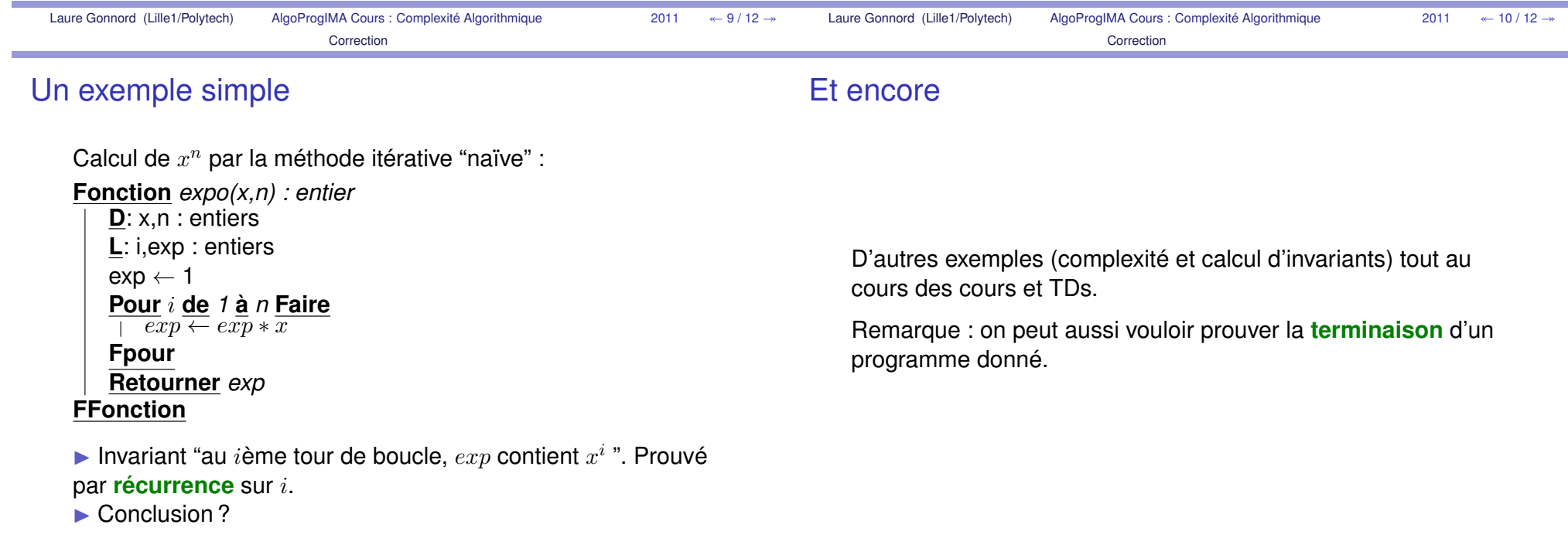

# 3.3 Actions/fonctions récursives

La notion de récursivité est une notion-clef en algorithmique. Une fonction récursive est une fonction qui dans son code fait un appel à elle-même. Ce type de fonctions permet de réaliser des algorithmes complexes sans utiliser de boucles. Il convient néanmoins de faire attention à la terminaison du programme, en faisant en sorte que chaque appel récursif fasse décroitre strictement une certaine quantité. Au début de la fonction, un test sur cette quantité retournera directement le résultat voulu.

Savoirs (liste non exhaustive) (en C et pseudo-code)

- Qu'est-ce qu'une fonction récursive ?
- Savoir dérouler les appels récursifs d'une fonction.
- Savoir dire si une fonction est récursive terminale ou pas.
- Savoir transformer une procédure simple récursive en itérative et vice-versa.
- Calculer la complexité en terme de nombre d'appels récursifs.

# Algorithmique et Programmation, IMA

Cours 3c - Récursivité

Laure Gonnord http://laure.gonnord.org/pro/teaching/Laure.Gonnord@polytech-lille.fr

Université Lille 1 - Polytech Lille

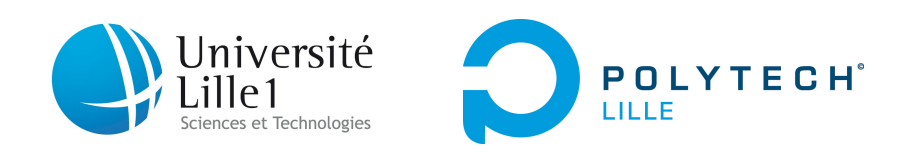

# Définition

Un algorithme (une fonction, une procédure) est dit **récursif** si sa définition (son code) contient un appel à lui-même.

Un algorithme qui n'est pas récursif est dit **itératif**.

Laure Gonnord (Lille1/Polytech)

AlgoProgIMA Cours 3b récursivité

 $\acute{e}$  2011  $\acute{e}$  $\leftarrow$  2 / 12  $\rightarrow$ 

### Utilisations usuelles

Utilisations variées (liste non exhaustive) :

- Calcul de suite **récursive** (numérique, graphique. . . )
- Calcul de type « diviser pour régner » : recherche, tri, ...
- Calcul sur des structures de données **inductives** (listes, arbres,  $\ldots$  )  $\blacktriangleright$  Prog avancéee (S6).
- $\blacktriangleright$  Dans tous les cas, une version itérative est possible.

### Quelques exemples classiques - 1

**Factorielle** :  $n! = n.(n - 1)!$ 

**Fonction** *fact(n) : entier*

**D**: n : entier positif ou nul **Si** *n=0* **alors Retourner** *<sup>1</sup>***Sinon Retourner** *<sup>n</sup>\*fact(n-1)* {Appel récursif}**Fsi**

### **FFonction**

▶ Attention au type de retour et à l'orthographe du nom de la fonction.

**▶ Dérouler ! ▶ Complexité en nb d'appels ?** 

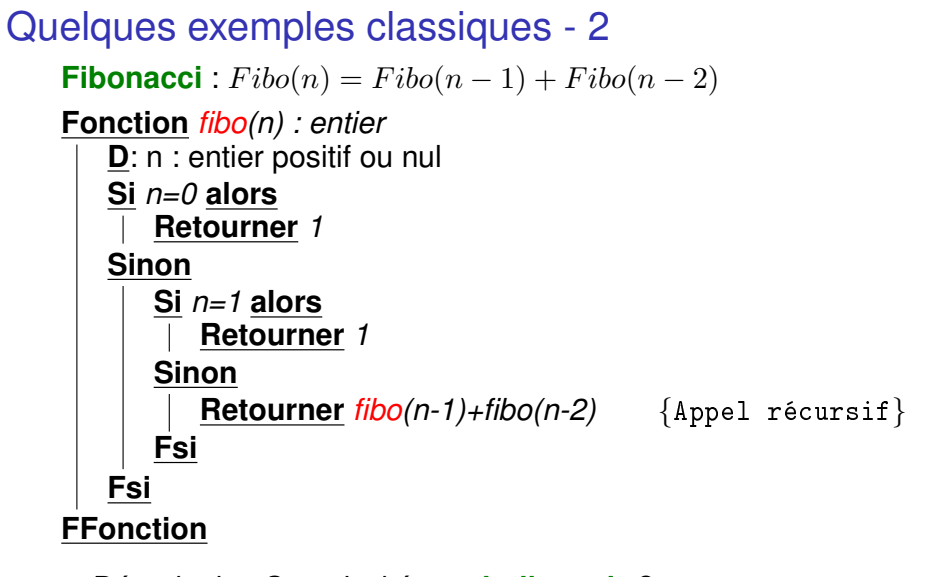

### Quelques exemples classiques - 3

Que fait cette fonction ? **Fonction** *somme (n,r) :entier* **D**: n,r : entier positifs ou nul **Si** *n = 1* **alors Retourner** *r + 1***Sinon Retourner** *somme (n -1 , r + n )* **FsiFFonctionE** r est appelé paramètre d'accumulation.

I Dérouler ! <sup>I</sup> Complexité en **nb d'appels** ?

**I Limplémentation impérative est meilleure, pourquoi ?** 

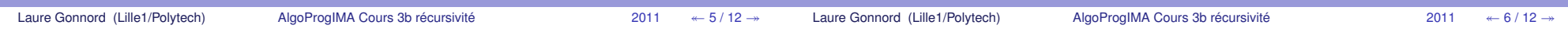

### Récursivité terminale (ou pas ?)

-

Un algorithme récursif est dit récursif **terminal** si l'appel récursif est la dernière instruction réalisée.

Stockage non nécessaire de la valeur obtenue par récursivité.

- Factorielle :  $fact(n-1)$  puis multiplication par n, donc non récursif terminal.
- Somme : récursif terminal : $somme(5, 0) = somme(4, 5) = somme(...) \dots = 15$

# Dérécursivons !

Pour l'algorithme somme, la forme « accumulateur » et**l'invariant**  $resu = \sum_{j=r}^{i}j,$  fournit "rapidement" un algorithme itératif :

**Fonction** *somme2 (n)*

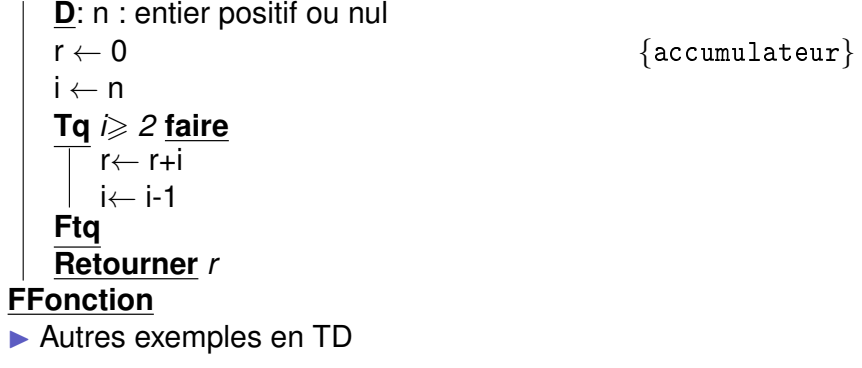

### Et l'inverse ?La procédure : **Action** *compter()* **L**: i :entier **Pour** <sup>i</sup> **de** *<sup>0</sup>* **<sup>à</sup>** *<sup>10</sup>* **Faire** traitement(i)**FpourFAction** se transforme en procédure récursive en :**Action** *compter(i)* **D**: i :entier $\frac{\text{Si}}{\text{I}}$  *i*  $\leq 11$  **alors** traitement(i) $compter(i+1))$ **FsiFActionAttention** Toujours bien vérifier que votre algorithme termine !

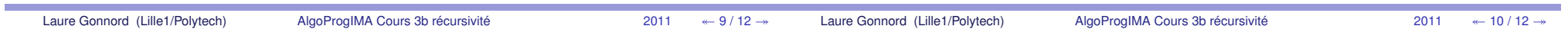

# Un exemple plus exotique ! Tours de Hanoi - 1

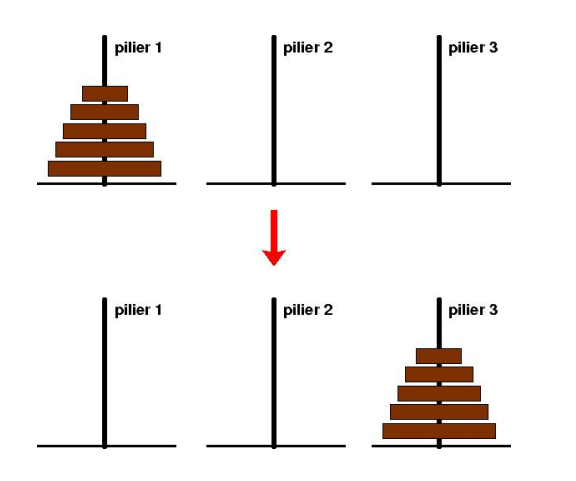

- I déplacement d'une seule rondelle à la fois
- **D** rondelle jamais au dessus d'une plus grosse.

# Un exemple plus exotique ! Tours de Hanoi - 2

- Si 0 rondelle, je sais faire !
- Si je sais faire avec  $n-1$  rondelles, comment faire pour traiter le cas  $n$  rondelles ?
- **Laissé en exercice** !

# Chapitre 4

# Vecteurs/Tableaux

Lorsque l'on veut utiliser un grand nombre de variables dans un programme, ou lorsqu'on veut stocker un résultat de grande taille, on utilise une suite de cases adjacentes en mémoire, c'est-à-dire un vecteur (ou tableau, en C). Dans ce cours nous voyons comment déclarer et utiliser un tableau statique en pseudo-code et en C. Des exemples classiques de tableaux d'entiers, de charactères, sont donnés. Les tableaux en deux dimensions (matrices) sont également abordés.

Savoirs (liste non exhaustive) (en C et pseudo-code)

- Cas d'utilisation d'un tableau.
- Déclarer un tableau d'entiers de taille xée à l'avance, et initialiser toutes ses cases (par exemple à 0).
- Connaître diérentes façons de parcourir toutes les cases d'un tableau (avec et sans rupture prématurée de flot).
- Savoir déclarer et utiliser des matrices (tableaux 2d).
- Connaître l'encodage des chaînes de caractères sous forme de tableau avec marqueur de fin.
- Savoir concevoir des algorithmes de tableaux, de chaînes et **évaluer leur complexité**.
- $-$  Savoir utiliser la librairie string.h.
- Connaître la spécificité des tableaux en terme de paramètres (on ne peut retourner un tableau, on passe le tableau en paramètre modiable, et tel quel en C).

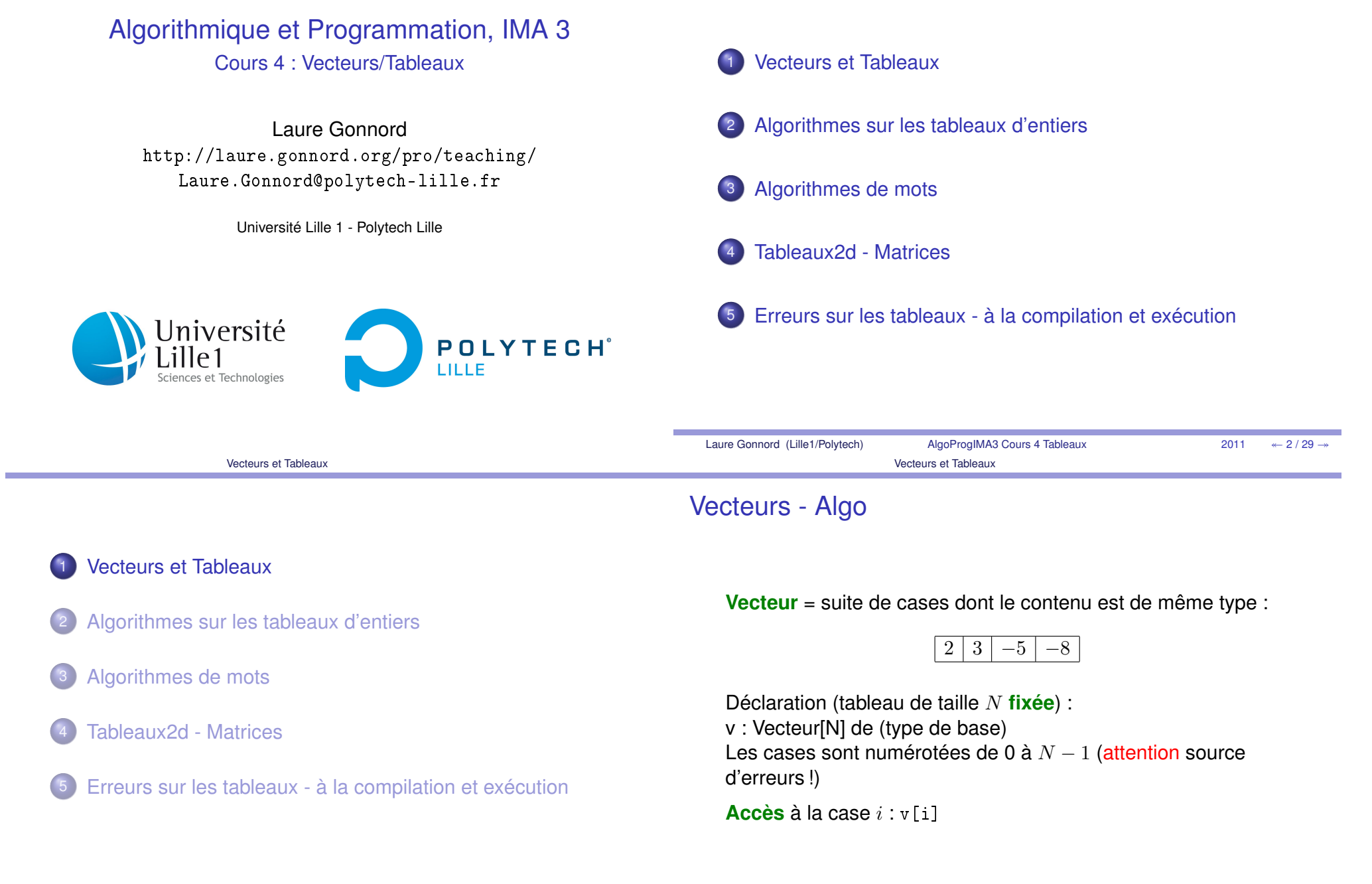

m.

# Vecteurs - Syntaxe C

### **Déclaration**

**int** t[23] ; // tableau d'entiers **char** chartab[900] ; // tableau de characteres

### **Utilisation** :

 $x = t [10];$ // appel licite y = chartab[1515]; // plantage a l'execution  $z = t$  [expr compliquee]; **int** t[12]={0}; // declaration — init

# Rappel : constantes

On utilisera beaucoup les constantes pour fixer la taille destableaux.

**#define** N 10

```
void f ( i n t t1 [N] , i n t t2 [N ] ) {
   i n t i ;
   for ( i =0; i <N; i ++)
     t1[i] = t2[i] + 1;}
```
**Pour changer la taille de tous les tableaux, il suffit de** changer une seule ligne.

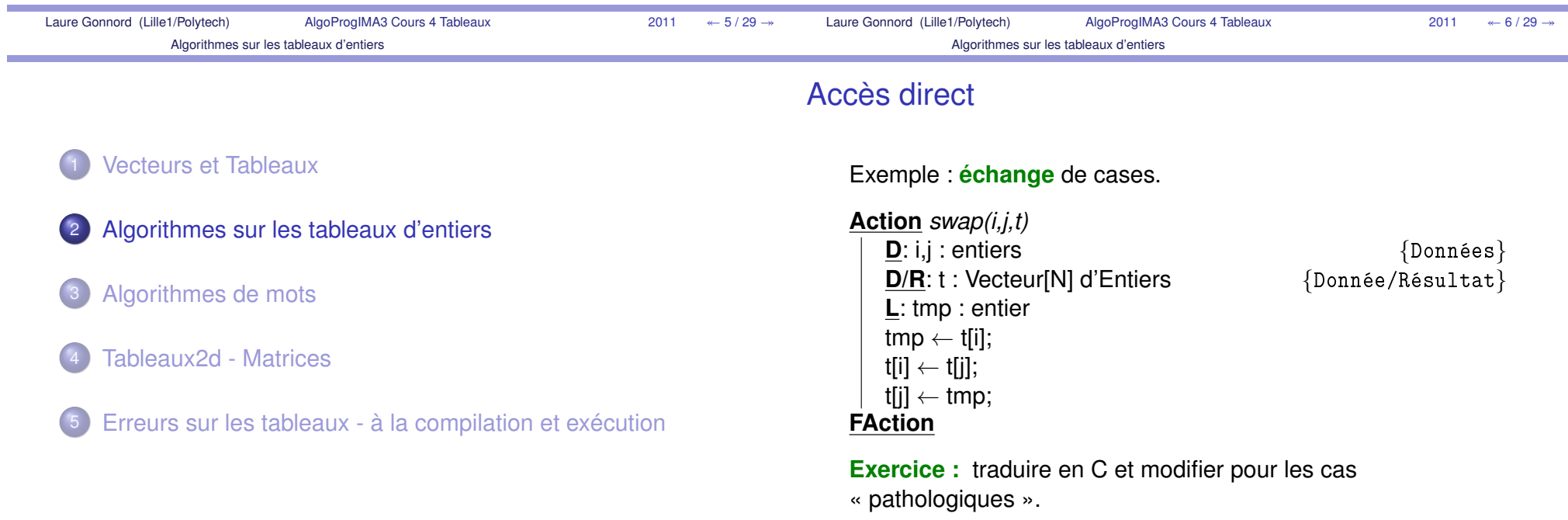

### Parcours d'un tableau - 1

Exemple : **impression** de tous les éléments.

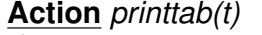

 *printtab(t)* **D**: t : Vecteur[N] d'Entiers**L**: i : entier**Pour** <sup>i</sup> **de** *<sup>0</sup>* **<sup>à</sup>** *N-1* **Faire** imprimeEntier(t[i]);**Fpour**

### **FAction**

**Exercice :** traduire en C

### Parcours d'un tableau - 2

Exemple : **copie** d'un tableau dans un autre.

**Action** *copytab(t,resu)* **D**: t : Vecteur[N] d'Entiers**D/R**: resu : Vecteur[N] d'Entiers {Donnée/Résultat} **L**: i : entier {Var d'itération}**Pour** <sup>i</sup> **de** *<sup>0</sup>* **<sup>à</sup>** *N-1* **Faire** resu[i] ← t[i];<br>•''**' FpourFAction**

**Exercice :** traduire en C

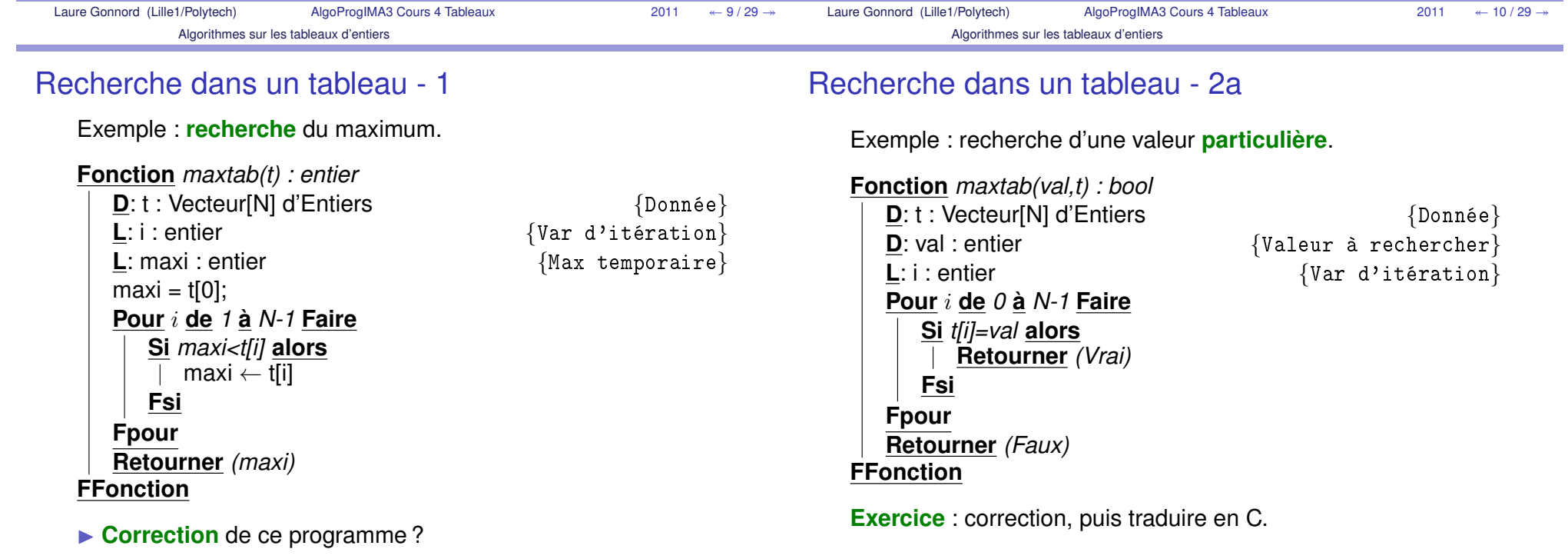

{Données}

{Var d'itération}

{Donnée}

## Recherche dans un tableau - 2b

Le même sans rupture prématurée du **flot**.

**Exercice** : correction, puis traduire en C.

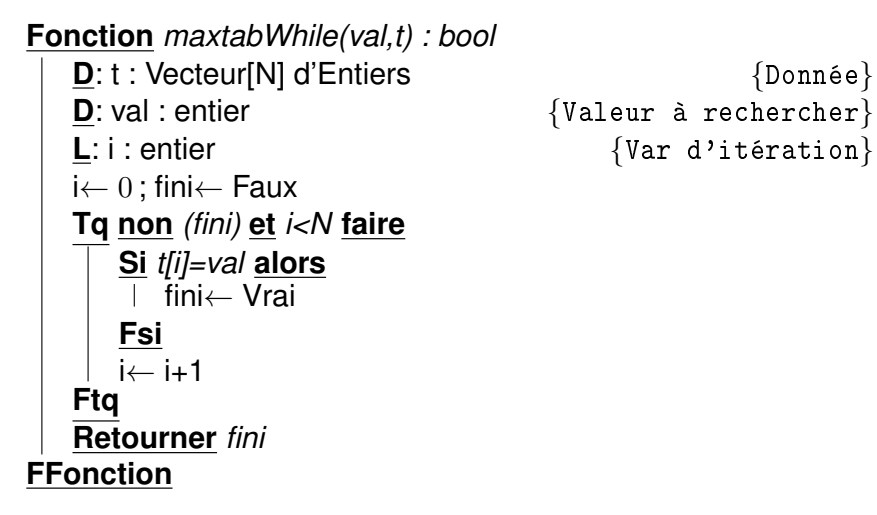

# Encodages par tableaux

Les tableaux peuvent aussi servir à encoder :

- des ensembles (cf TD)
- des arbres

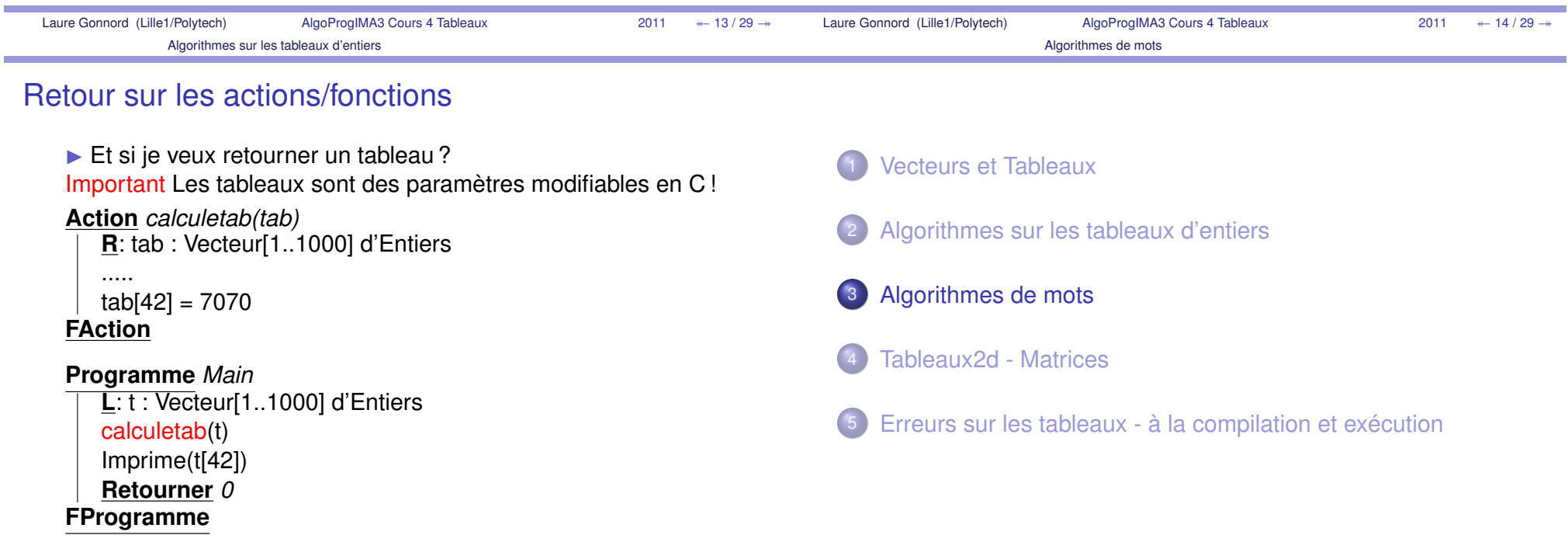

### Les chaînes de caractères

- Les chaînes de caractères sont souvent des types de base(string en Ocaml).
- En C, les chaînes de caractères sont des tableaux decharactères avec \0 comme marqueur de fin de chaîne.

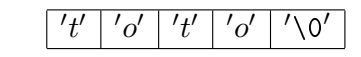

### **Syntaxe C** :

```
char ch[12] = {'t','o','t','o'};
char ch2[100] = "toto";
char ch3[] = "toto"; // ch3 aura 5 cases
```

```
char a = ch3 [ 2 ] ; / / a e s t ' t '
```
### Parcours de chaîne

Exemple : nombre de 'a' dans un mot.

**Fonction** *nba(t) : entier*

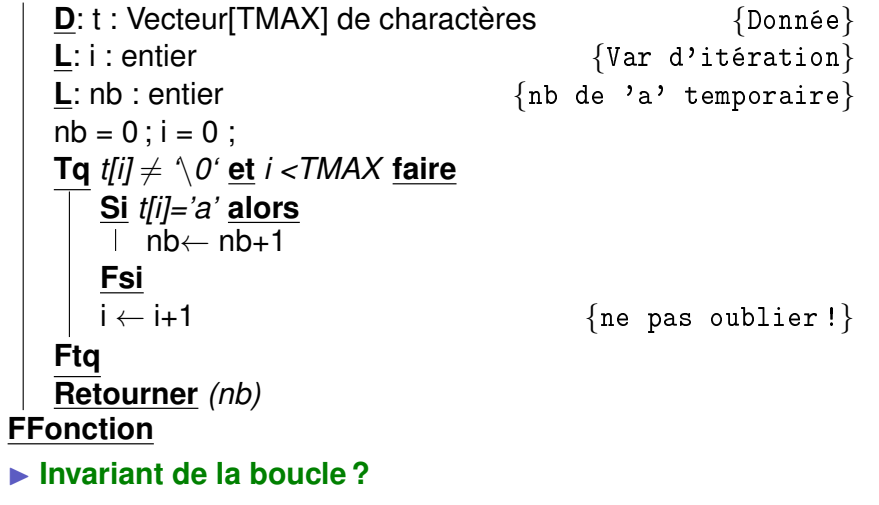

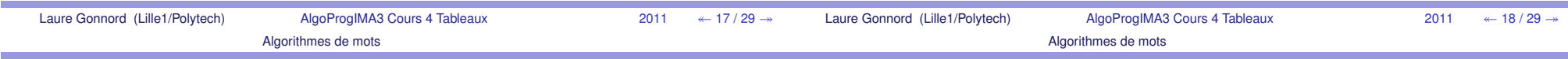

I

### Algos de chaînes

La librairie string

D'autres algorithmes classiques (à voir en TD, TP, . . . )

- Un mot donné (avec sa taille) est-il un palindrôme ?
- Calculer la concaténation de deux mots ?
- Un mot est-il un sous mot d'un autre ?
- Combien de fois apparaît un mot donné dans un texte (motplus long) ?
- **algorithmique du texte**

La librairie string fournit des fonctions de base sur les chaînes de caractères :

- lecture à partir de l'entrée standard
- $\bullet$  copie
- comparaison de chaînes
- sous-chaîne, concaténation, . . .
- $\blacktriangleright$  Voir à la fin du chapitre sur les pointeurs !

### Vecteurs et Tableaux2 Algorithmes sur les tableaux d'entiers3 Algorithmes de mots4 Tableaux2d - Matrices5 Erreurs sur les tableaux - à la compilation et exécutionMatrices - Algo**Matrice** = tableau 2D2 $\frac{3}{-13}$   $\frac{-5}{42}$ 4 $-13$ 1515 $-77$  0 **Déclaration :** matrice  $N \times M$  (taille fixée)<br>m : Matrice[N][M] de (type de base) m : Matrice[N][M] de (type de base) $\mathsf{Acc\`es}$  à la case  $(i^{meligne}, j^{me} colonne)$  : <code>m[i][j]</code> Pour une ligne fixée, les cases sont numérotées de 0 à $M-1$  (il y a  $M$  colonnes). Pour une colonne fixée, les cases sont numérotées de <sup>0</sup> <sup>à</sup>

 $N-1$  (il y a  $N$  lignes).

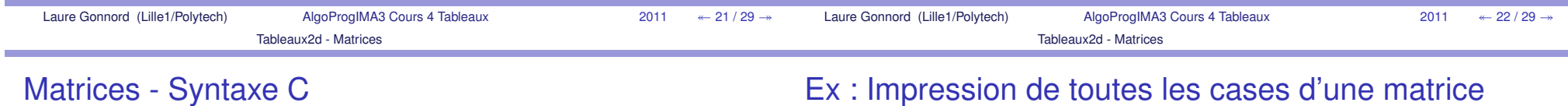

carrée

### **Déclaration**

```
int t[23][42] ;
                   \frac{1}{2} matrices d'entiers
char chartab[900][12] ; // matrice de characteres
```
### **Utilisation** :

 $x = t[10][10]$ ; // appel  $z = t$  [ expr compliquee  $[(exp2)]$ ;

Important Les matrices sont des paramètres modifiables en C !

### **Action** *ParcoursMat(t)* **L**: i,j : Entiers **D**: t : Matrice[N][N] d'Entiers**Pour** <sup>i</sup> **de** *<sup>0</sup>* **<sup>à</sup>** *N-1* **Faire Pour** j **de** *<sup>0</sup>* **<sup>à</sup>** *N-1* **Faire** Imprimer(t[i][i]) **FpourFpourFAction**

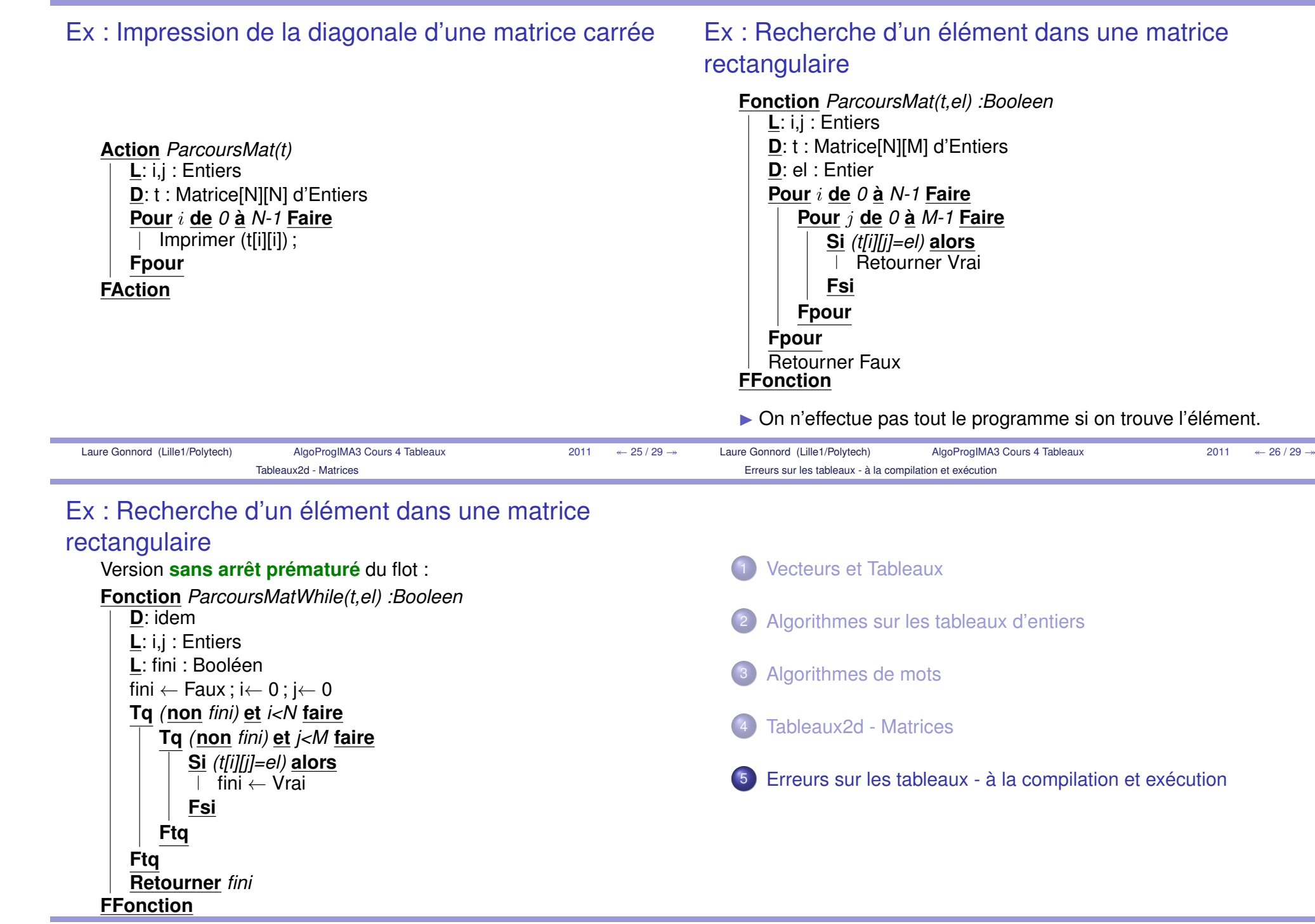

### **Erreurs classiques** :

- Tableau déclaré et pas initialisé : aucune erreur,impression du contenu courant de la case mémoire.
- Accès en dehors du tableau : pas d'erreur de compilation,Segmentation Fault ou valeur quelconque à l'exécution.
- Copie de tableau non case par case :

```
int t[12]=[0];
 int g[12];g=t;Erreur à la compilation :imcompatible types when assigning to
```

```
type 'int[12]' from type 'int *'
```
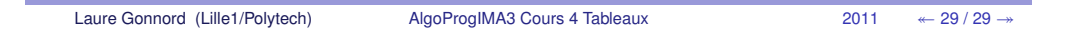

# Chapitre 5 Algorithmique du Tri

Premier chapitre d'algorithmique proprement dite ! Il s'agit ici de proposer des algorithmes pour trier un tableau d'entiers. Les algorithmes classiques sont ainsi vus, et leur complexité est évaluée. Ces algorithmes seront développés en TD et implémentés en C en TP.

Savoirs (liste non exhaustive) (en C et pseudo-code)

- Connaître les principes des principaux algorithmes d'entiers.
- $S$ avoir dérouler les algos à la main sur des petits tableaux (même les algorithmes récursifs).
- Savoir produire le pseudo-code rapidement.
- Connaître les invariants de ces algorithmes.
- Connaître (oui, par coeur !) leur complexité. Savoir la calculer.

REMARQUE 1 Le tribulle, algorithme classique mais peu efficace, n'est pas traité dans ce cours

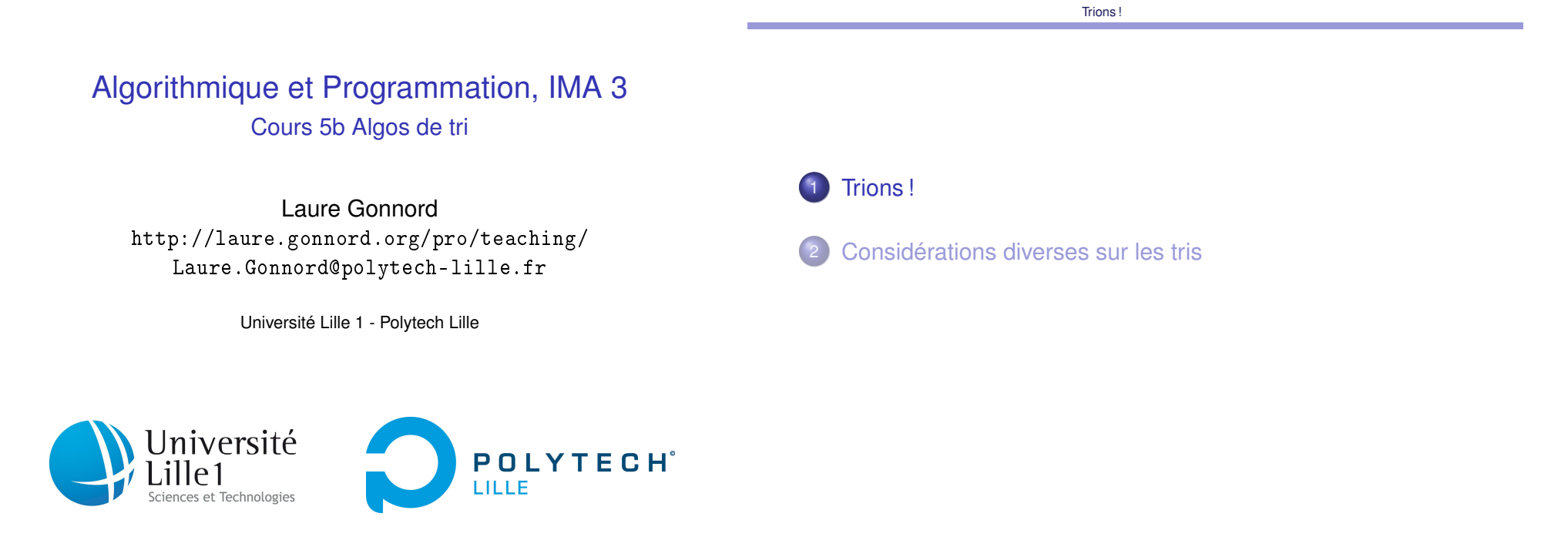

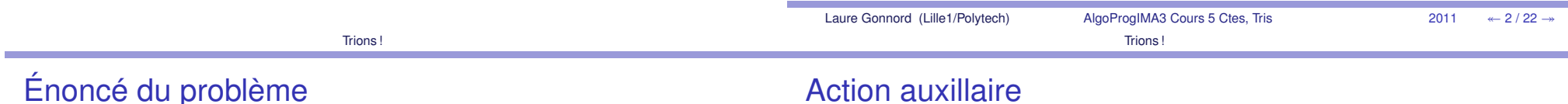

# Action auxillaire

### **But**

- On va trier des tableaux d'**entiers** de taille <sup>N</sup>.
- On dispose du test de comparaison entre entiers

### Exemple :

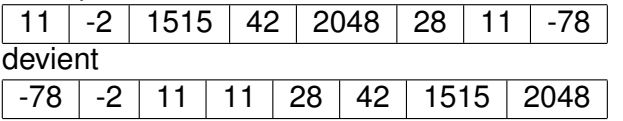

 $\blacktriangleright$  Let's go !

▶ Attention transparents sans exemple ni dessin, donc, en faire !

On dispose de l'action auxilliaire **permuter** de signature (ou prototype) :

permuter(T:Tableau[N] d'Entiers,ind1:Entier,ind2:Entier)qui permute les valeurs des éléments d'indices ind1 et ind2 dutableau  $T$ .

#### Trions !

# Tri Sélection

Principe :

- Je cherche le minimum du tableau et je le permute avec lacase d'indice <sup>0</sup>.
- Je cherche le minimum du tableau restant (le sous tableau $T[1..N-1])$  et je le permute avec la case indice  $1$
- Je cherche .....
- ▶ Algo, Correction, Complexité

### Sélection

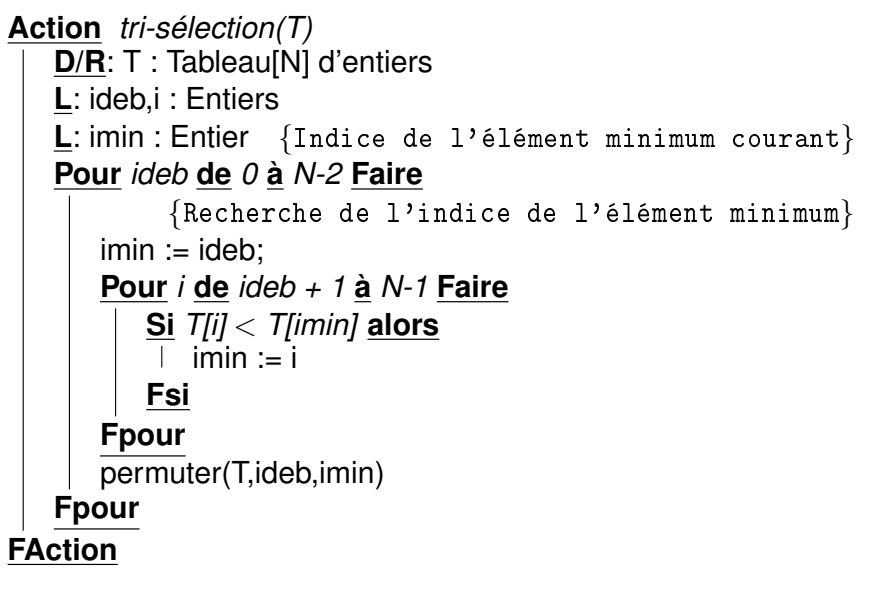

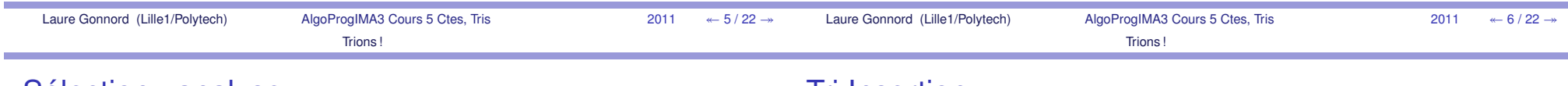

Sélection : analyse

### **Tri Insertion**

Correction : « L'algorithme tri-selection conserve les élémentsdu tableau T et les trie dans l'ordre croissant »

**Invariant** : « à la fin du tour ideb, le sous-tableau <sup>T</sup>[0..ideb] contient les  $ideb+1$  plus petits éléments de T, dans l'ordre croissant de leurs valeurs »

Coût (nb comparaisons) :  $(N-1) + (N-2) + ... 1 = O(N^2)$ .

«Tri des cartes à jouer» :

- Je trie les 2 premières cartes.
- Je regarde la troisième et l'insère à sa bonne place (pardécalages vers la droite).
- $\bullet$  ...
- Algo, Correction, Complexité

### **Insertion**

### **Action** *tri-insertion(T)* **D/R**: T : Tableau[N] d'entiers**L**: i : Entier **L**: élt : Entier {Valeur à insérer} {Indice d'insertion de élt}**L**: ins : Entier**Pour** *<sup>i</sup>* **de** *<sup>1</sup>* **<sup>à</sup>** *N-1* **Faire**  $élt := T[i]$  {Initialisation} $ins = i$ **Tq** *(ins* <sup>&</sup>gt; *<sup>1</sup>* **et** *T[ins-1]* <sup>&</sup>gt; *élt)* **faire**  $T$ [ins] :=  $T$ [ins-1]; ins  $:=$  ins - 1 **Ftq** T[ins] := élt {Insertion de T[i]}**FpourFAction**

# Insertion : analyse

Correction : on prouve l'**invariant** suivant : « Au tour <sup>i</sup>, la boucleinsère l'élément  $T[i]$  dans le sous-tableau  $T[0..i-1]$  déjà trié »

Coût :  $O(N)$  au mieux,  $O(N^2)$  au pire et en moyenne. Améliorable en  $N \ln_2(N)$ .

Trions !

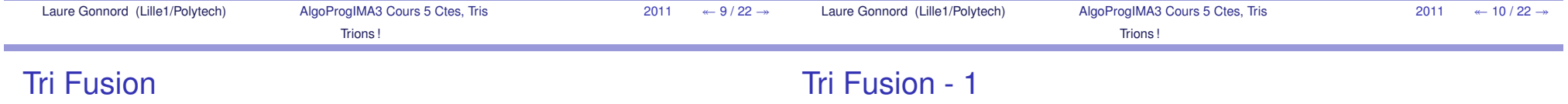

Principe «diviser pour régner» :

- Un tableau de taille <sup>1</sup> est trié !
- Je découpe en deux le tableau
- Je trie chacun des sous-tableaux
- Je fusionne
- Algo récursif !, Correction, Complexité

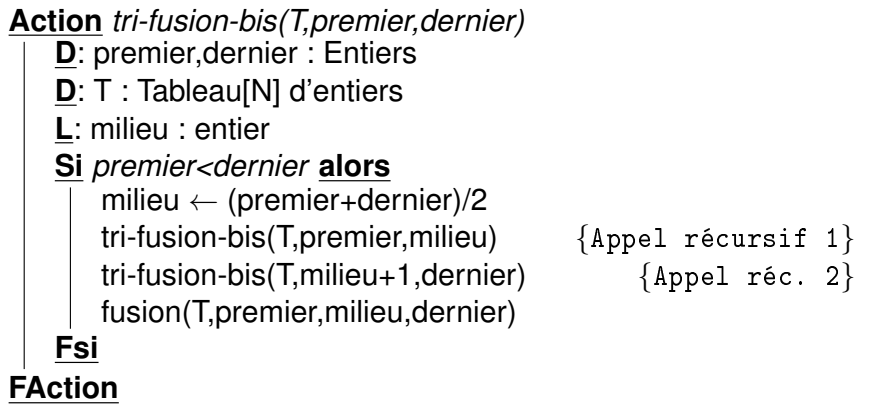

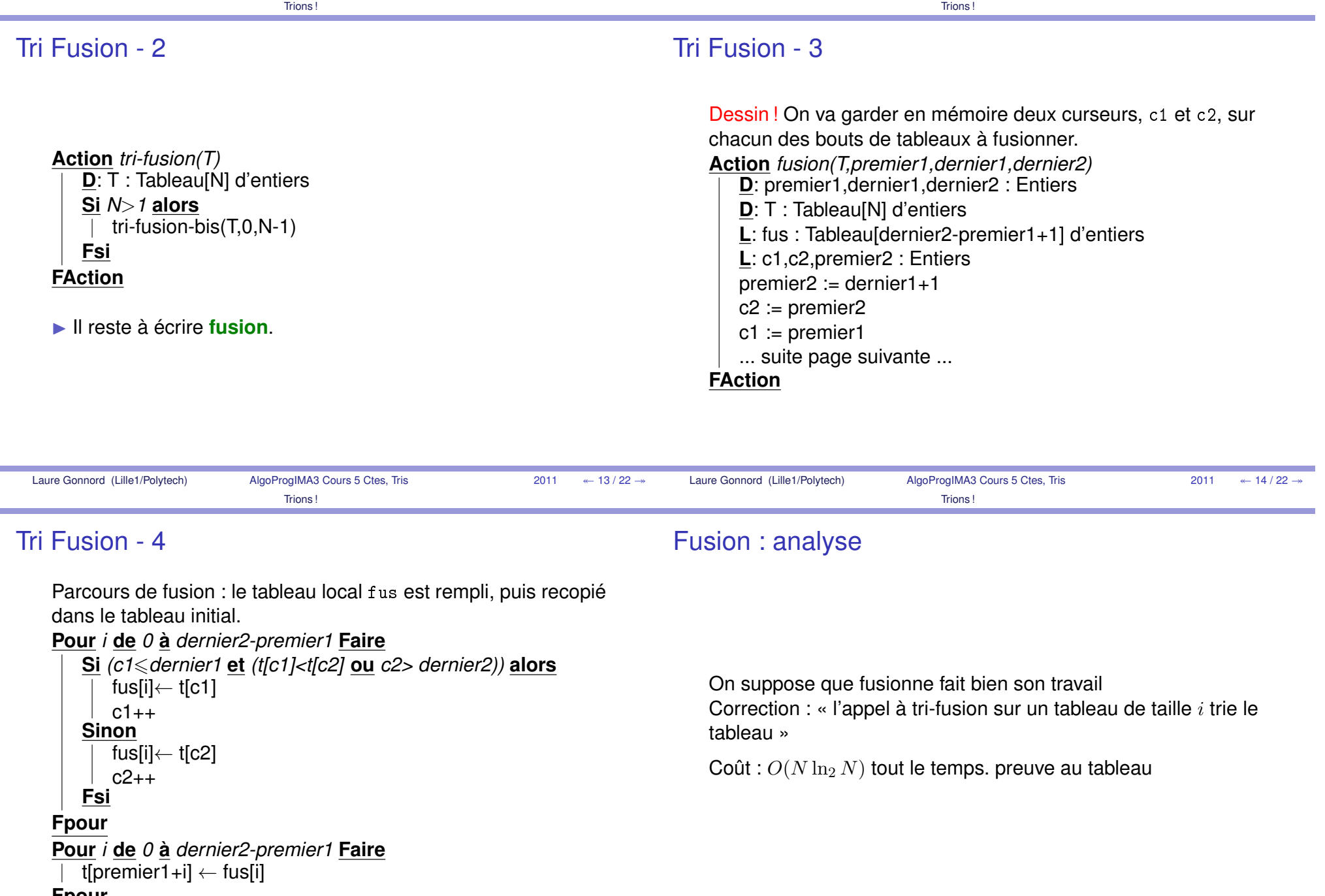

**Fpour**

# Tri Rapide

Principe du pivot

- Je partitionne le tableau en fonction d'un **pivot** (premier élement du tableau).
- Je trie récursivement sur chacun des tableaux à sa gaucheet à sa droite.
- ▶ Algo, Correction, Complexité, en TD !

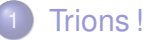

2

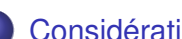

Considérations diverses sur les tris

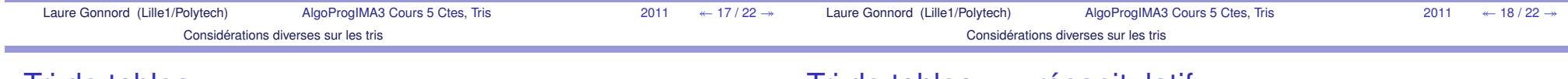

### Tri de tableaux

### Tri de tableaux - récapitulatif

### Théorème

 Un tri de tableaux d'entiers par comparaisons ne peut êtreréalisé en  $o(n\ln_2 n)$  comparaisons en moyenne et dans le pire des cas.

 $\blacktriangleright$  Un tri est alors **optimal** si il a une complexité de  $\Omega(n \ln_2 n)$ en moyenne et dans le pire des cas.

### On évalue le nombre de comparaisons

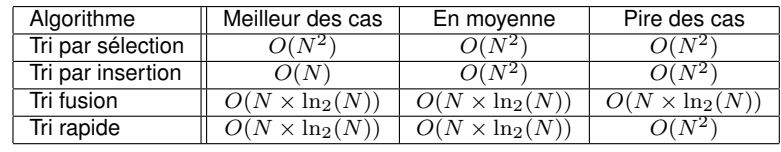

### Un tri linéaire !

Et si on connaît à l'avance les valeurs des éléments ?**Exemple** : tri comptage (ou tri par casiers) :

- On crée autant de casiers que de valeurs possibles
- On compte les occurrences de ces valeurs
- On utilise pour trier

Exemple : $\begin{array}{|c|c|c|c|c|}\hline \texttt{1} & \texttt{10} & \texttt{3} & \texttt{1} & \texttt{3} \\\hline \end{array}$ 

Tableau d'occurences :

22 0 2 0 3 0 0 0 0 1

et finalement :

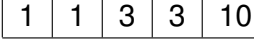

## Caractères stable et en place

### **Stable**

 Un algo de tri est **stable** si deux valeurs identiques restent dans le même "ordre" à la fin de l'algo.

### En place

 Un algo de tri est en **place** si il trie sans création d'un tableau auxiliaire.

 $\blacktriangleright$  Les algorithmes insertion, sélection sont en place

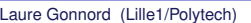

AlgoProgIMA3 Cours 5 Ctes, Tris

 <sup>2011</sup>1  $\leftarrow$  21/22  $\rightarrow$ 

Laure Gonnord (Lille1/Polytech)

AlgoProgIMA3 Cours 5 Ctes, Tris

 <sup>2011</sup>1  $\leftarrow$  22 / 22  $\rightarrow$ 

# Chapitre 6

# Variables modiables en C : les pointeurs

## 6.1 Notions de base sur les pointeurs

Dans ce cours nous présentons l'implémentation  $C$  des variables modifiables : les pointeurs.  $En$  effet, le langage C donne un accès aux adresses de stockage des variables, et fournit un nouveau type **adresse** que nous pouvons manipuler comme type de base. Afin de pouvoir comprendre finement ce qui se passe lors d'un appel de fonction  $C$ , nous aborderons aussi la notion de schéma d'exécution, qui se veut une abstraction de ce qui se passe en mémoire lors de l'exécution d'un programme C.

Savoirs (liste non exhaustive) (en C et pseudo-code)

- Quelle est la diérence entre passage de paramètres par valeur et passage par adresse ?
- Savoir faire le schéma d'exécution d'un programme simple.
- Déclarer et initialiser un pointeur d'entier, de caractère. . .
- Utiliser les pointeurs pour passer un paramètre par adresse.
- Le pointeur NULL.

REMARQUE 2 Attention! La compréhension de ce cours est un prérequis au cours de S6 "Programmation avancée

# Algorithmique et Programmation, IMA 3

Cours 6a : Variables Modifiables, Pointeurs

Laure Gonnord http://laure.gonnord.org/pro/teaching/Laure.Gonnord@polytech-lille.fr

Université Lille 1 - Polytech Lille

d'après A. Miné (ÉNS Ulm)

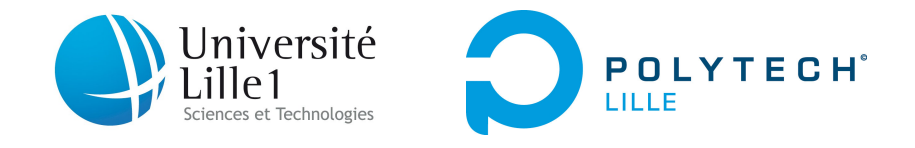

#### 1Schémas d'exécution - variables modifiables

2Les pointeurs

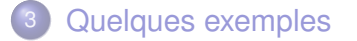

4Validité des pointeurs

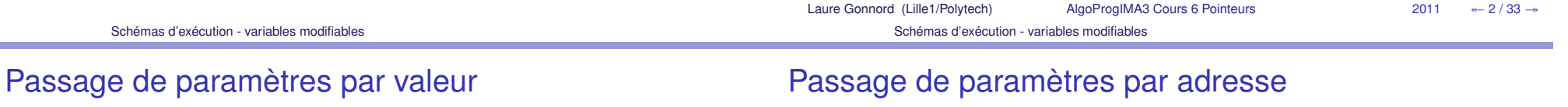

Variables R ou D/R en langage algorithmique.

### **Exemple** :

**Action** *inc(x)* **D/R**: x : Entierx <sup>←</sup> x+1 **FAction**

{Donnée/Résultat}

**Appel :**

**FFonction**

**Programme** *Main*

**D**: a : Entier**Retourner** *a+1*

**L**: x,y :Entiers $x \leftarrow 12$ <br>v ∈ aic y ← ajoute\_un(x)<br>Imprimer(v) Imprimer(y) **Retourner** *<sup>0</sup>***FProgramme**

Variables D en langage algorithmique.

**Fonction** *ajoute\_un(a) : Entier*

▶ Que se passe-t-il lors de l'appel de ajoute\_un ?

Que fait la suite d'instructions suivante :y : Entier ;y ← 100 ;<br>ine(v) :ine  $inc(y)$ ; $inc(y)$ ; Que vaut  $y$  à la fin ? ▶ Que se passe-t-il lors de l'appel de inc?

```
Fonction ajoute_un(a) : Entier
    D: a : Entier
Retourner a+1FFonction
```
### **Appel :**

### **Programme** *Main* **L**: x,y :Entiers

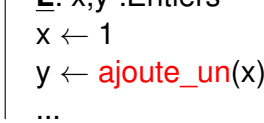

**FProgramme**

**Représentons la mémoire.** 

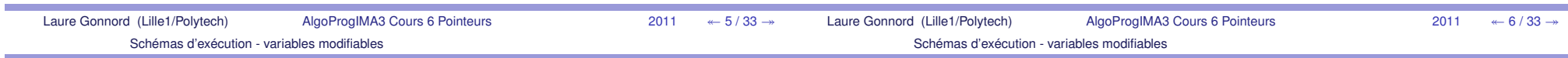

## Schéma d'exécution d'une fonction - 2

pour un char, 4 pour un int (ou  $8$ ), ...

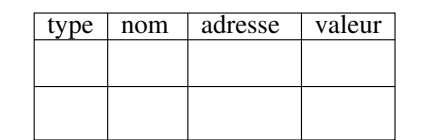

main

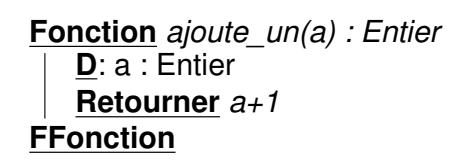

**Programme** *Main* **L**: x,y :Entiers $x \leftarrow 1$ y <sup>←</sup> ajoute\_un(x) ...**FProgramme**

### Schéma d'exécution d'une fonction - 2

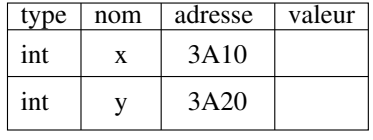

main

**Fonction** *ajoute\_un(a) : Entier* **D**: a : Entier**Retourner** *a+1***FFonction**

### **Programme** *Main*

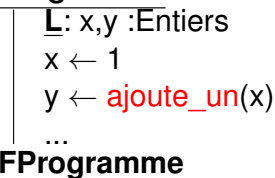

Schéma d'exécution d'une fonction - 1

# Modèle mémoire simplifié

Pour expliquer : **Mémoire** ~ tableau d'octets.<br>Characteristic executors in the series Chaque octet a une adresse en mémoire.

I Chaque variable **déclarée** a une adresse (début du placement mémoire).

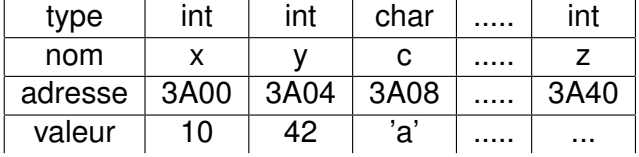

I La place en mémoire dépend du **type** de la variable (1 octet

### Schéma d'exécution d'une fonction - 2

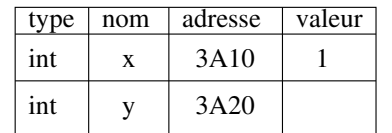

main

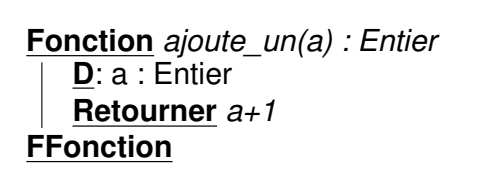

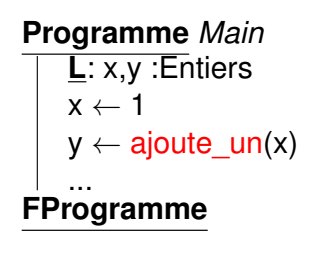

# Schéma d'exécution d'une fonction - 2

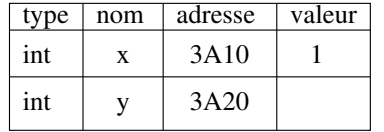

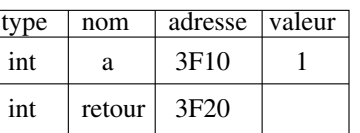

main

**D**: a : Entier**Retourner** *a+1*

**FFonction**

**Fonction** *ajoute\_un(a) : Entier*

ajoute\_un

### **Programme** *Main* **L**: x,y :Entiers

x <sup>←</sup> 1 y <sup>←</sup> ajoute\_un(x) ...**FProgramme**

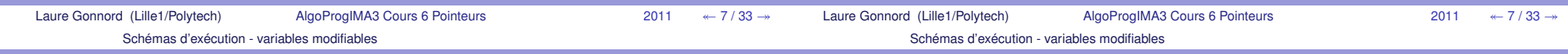

### Schéma d'exécution d'une fonction - 2

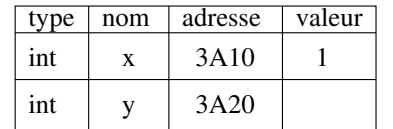

main

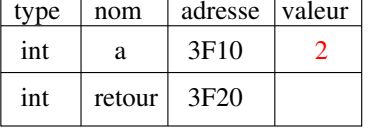

ajoute\_un

**Fonction** *ajoute\_un(a) : Entier* **D**: a : Entier**Retourner** *a+1***FFonction**

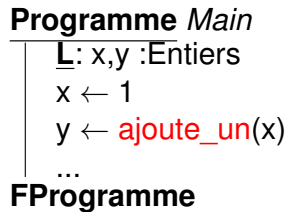

### Schéma d'exécution d'une fonction - 2

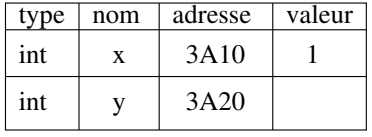

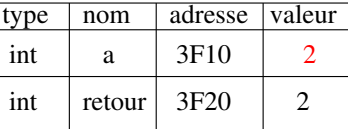

main

**Fonction** *ajoute\_un(a) : Entier* **D**: a : Entier **Retourner** *a+1***FFonction**

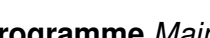

ajoute\_un

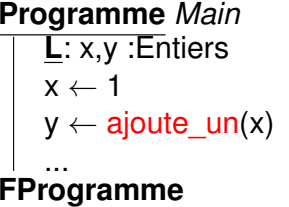

## Schéma d'exécution d'une fonction - 2

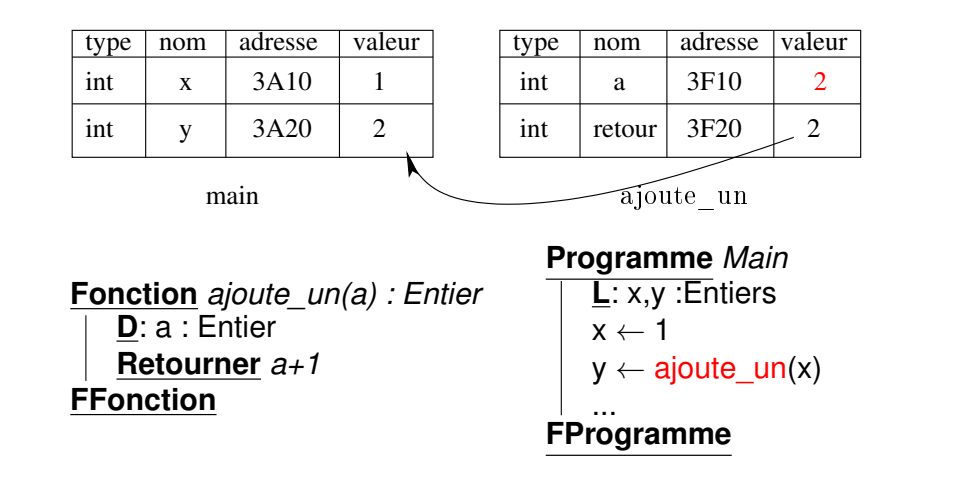

### Schéma d'exécution d'une fonction - 2

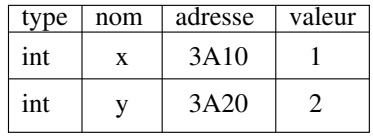

main

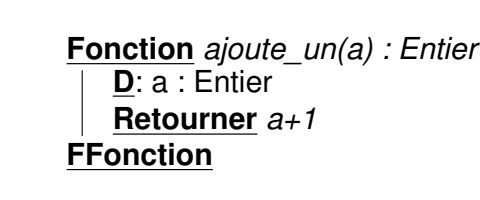

**adresses**

### **Programme** *Main*

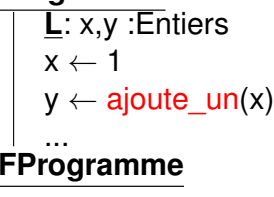

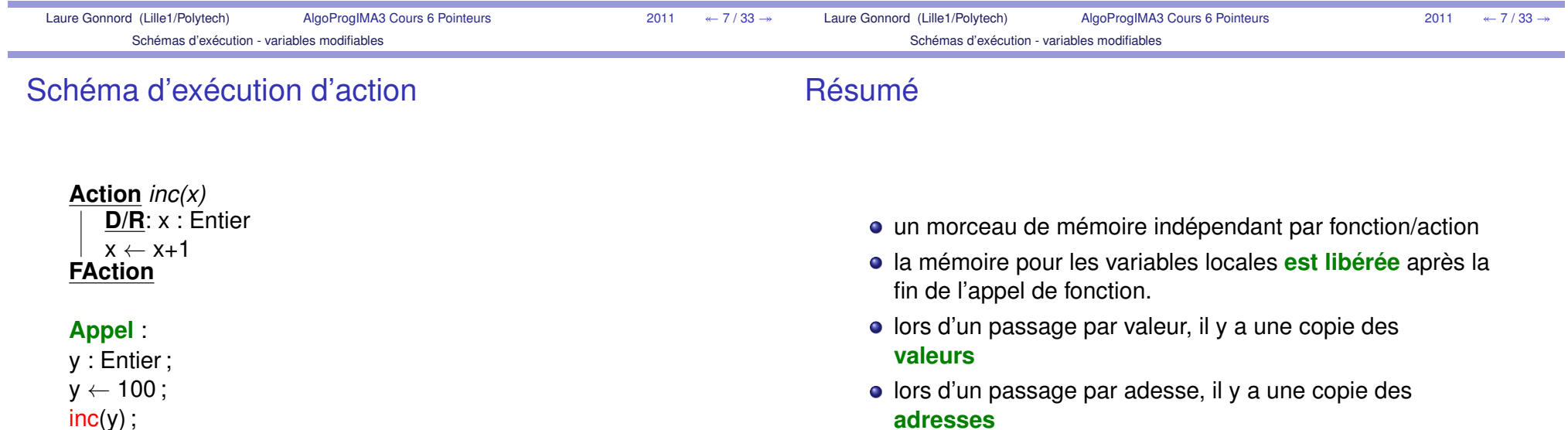

▶ Dessin !

### En C

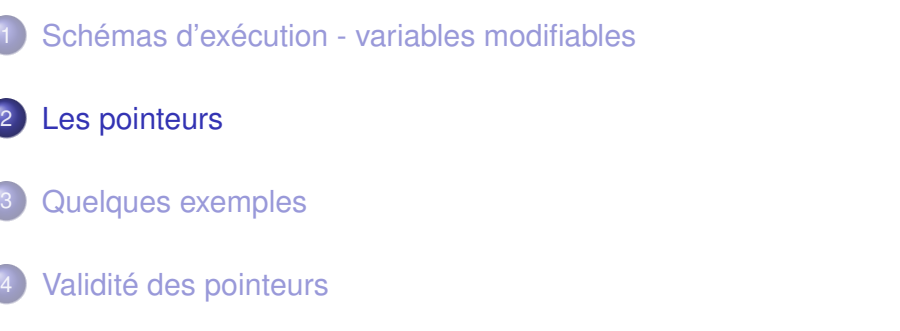

### A SAVOIR :

 le passage par valeur est le passage par défaut en C SAUFpour les tableaux qui sont passés par adresse.

I Pour passer un paramètre par adresse, on utilise **les pointeurs**

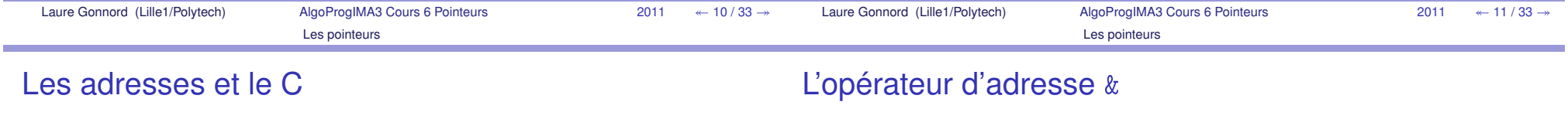

En C, on peut :

3

4

- obtenir l'adresse d'une variable <mark>existante</mark> (&),
- accéder au contenu stocké à une adresse <mark>valide</mark> (\*),
- passer des adresses en argument, les retourner, les copier $(=).$
- effectuer des opérations limitées sur les adresses (<sup>+</sup>, ==, . . . ).
- ▶ C'est l'objet des transparents suivants.

**Obtenir l'adresse** d'un objet en mémoire :

&expr

*expr* doit être une *lvalue* (*i.e.*, modifiable) existante !

- variable scalaire.
- case d'un tableau.

### **Exemple :**

```
i n t i , a [ 2 ] ;
& i\frac{1}{2} /
                                   /∗ adresse de i ∗/
 <code>printf ( "%p"</code> ,&i) /\ast impression d'adresse \ast/
 \&\texttt{(a[0])} \qquad \&\texttt{a[0]} \quad \&\texttt{a} \; \texttt{a} \; \;\; * \;\; \; \texttt{a} \; \; \texttt{d} \; \texttt{r} \; \; \texttt{e} \; \; \; \texttt{a} \; \texttt{b} \; \; \; * \; \texttt{b}\texttt{\&}(\texttt{i+1}) /\ast error: Ivalue required as unary '&' operand \ast/\texttt{scanf('" \% d", \& i )} ; /\ast acces a l'adresse\ast/
```
# Déréférencement \*

### Les types pointeur - 1

### **Accéder au contenu** stocké à une adresse valide (\*)

Si  $p$  est une adresse valide, alors  $\ast p$  donne le contenu de la case située à l'adresse  $p_\cdot$ 

```
void inc (int∗ px)
{
```

```
∗px=∗px+1}
```
( main ) **i n t** y=100;  $inc(8y)$ ;

**De quel type est la variable px?** 

### Exemple :

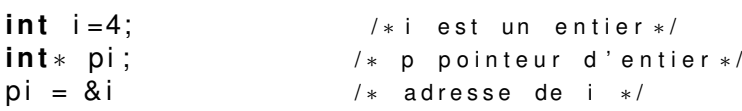

La **variable pointeur** pi contient l'adresse de la variable entière i. On dit souvent :

### "pi pointe sur i"

Contenu de la mémoire : dessin !

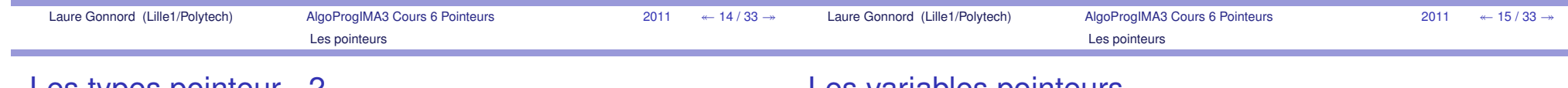

Les types pointeur - 2

**Type d'un pointeur**

t2\* sont incompatibles.

### Les variables pointeurs

Maintenant que t\* est un nouveau type, on peut déclarer des variables de type t\* :

### t\* var

### var peut contenir l'adresse de tout objet de type <sup>t</sup>.

var ne peut pas contenir l'adresse d'un objet de type différent !

**i n t** i ; **f l o a t** f ; **int**∗ p ; /\* p << pointeur d'entier >> \*/  $\mathsf{p}$  = &i; / $*$  p pointe sur i  $*/$  $\mathsf{p}$  =  $\&$  f;  $\quad$  / $\ast$  warning : assignment from incompatible pointe  $\mathsf{p}$  = &(i+1); / $*$  erreur de syntaxe  $*/$ 

t\* est un pointeur sur un objet de type <sup>t</sup>.

si expr a pour type <sup>t</sup>, alors &expr a pour type t\*.

Attention ! Le type pointé est important ! Si  $\mathtt{t1{\neq}t2}$ , alors  $\mathtt{t1*}$  et

### Comparaison de pointeurs

On peut comparer deux pointeurs pour :

- l'égalité == == **(pointent sur la même adresse ?)**
- $\bullet$  la différence != != **(pointent sur des adresses différentes ?)**.

Schémas d'exécution - variables modifiables

2Les pointeurs

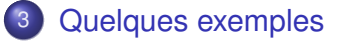

4Validité des pointeurs

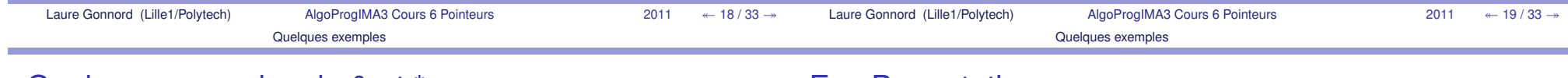

### Quelques exemples de & et \*

### **Rappel**

\*p : contenu de la mémoire à l'adresse p.

```
&x : adresse de la variable x.
```

```
i n t x , y ;
i n t ∗ p i = &x ;
*pi = 2;
                /* place 2 dans x */pi = 8y;
*pi = *pi +1; /* incremente y */
```
### Ex : Permutation

```
void permuter ( i n t ∗ px , i n t ∗ py )
{i n t temp ;
   temp = ∗px ;
   ∗px = ∗py ;
  *py = temp:
}( main )i n t a=1 ,b=3;
permuter (&a,&b ) ;p r i n t f ( "%d %d" , a , b ) ;
```
I Réalisons le **schéma d'exécution** de ce programme.

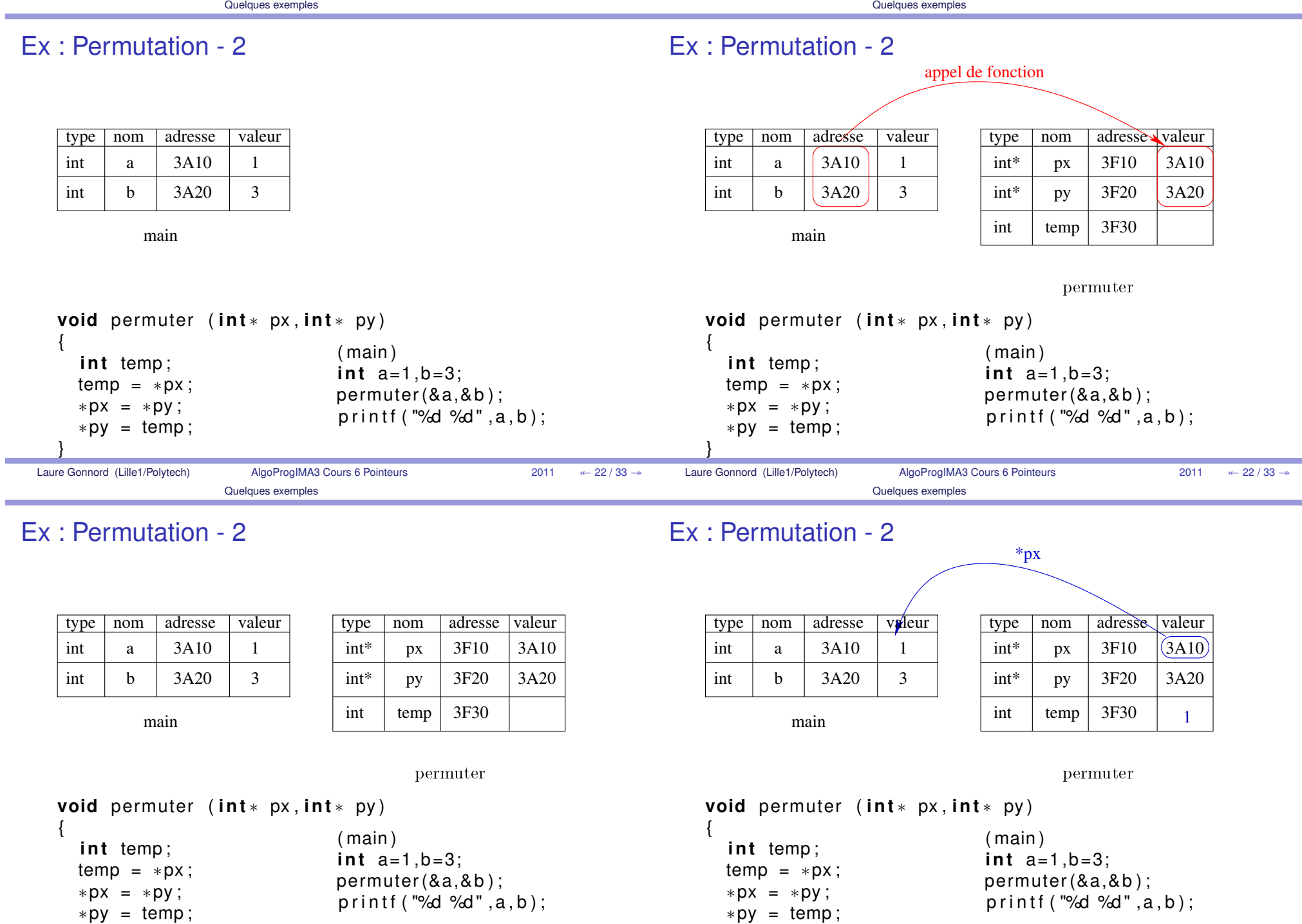

}

}

### Ex : Permutation - 2

## Ex : Permutation - 2

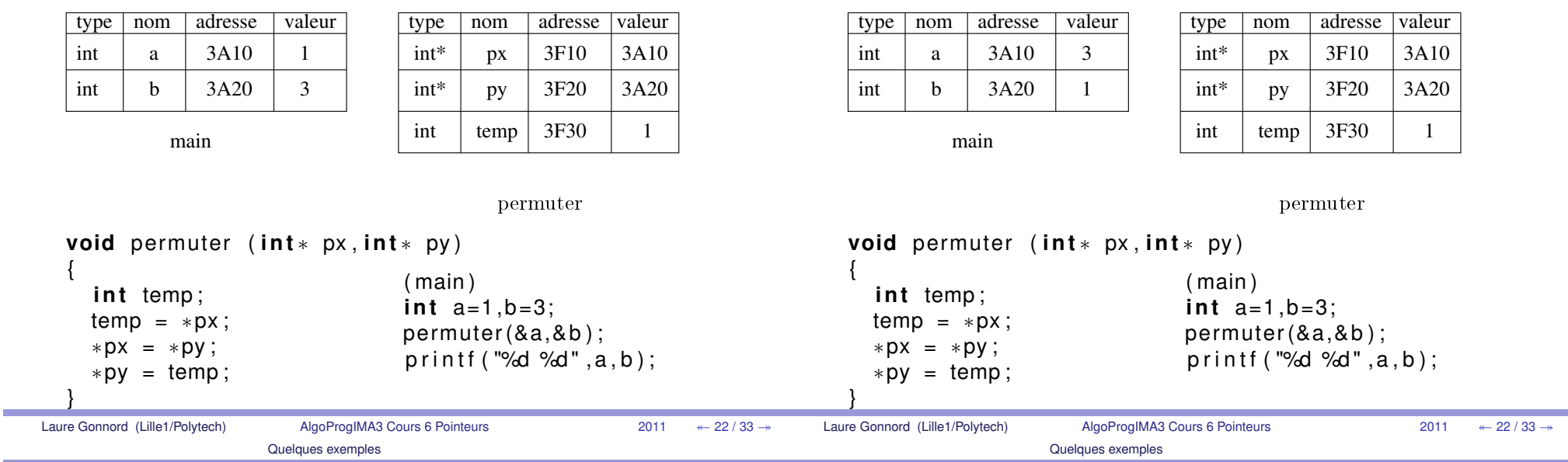

### Ex : Permutation - 2

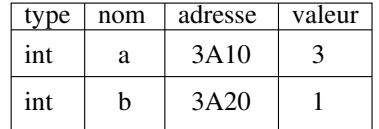

main

```
void permuter ( i n t ∗ px , i n t ∗ py )
{i n t temp ;
   temp = ∗px ;
   ∗px = ∗py ;
  *py = temp;( main )
i n t a=1 ,b=3;
                                   permuter (&a,&b ) ;
p r i n t f ( "%d %d " ,a , b ) ;
```
# Ex : Division

```
(paramètres R)void divise(int a, int b, int* pdiv, int* prem){
  ∗ pdiv = a / b ;
  *prem = a % b;
}void f ( ) {
   i n t x , y ;
  divise ( 100, 10, &x, &y );
}
```
Attention ! C'est à l'appelant de fournir une adresse valide pour les valeurs de "retour".

}

### Ex : Max de deux entiers

```
(passage en donnée/résultat, cf cours 3)void minmaxproc ( i n t ∗ pa , i n t ∗pb )
   \{ //stocke le min dans pa, le max dans pb
     i n t tmp ;
     i f (∗ pa>∗pb ) {
       tmp=∗pb ;∗pb=∗pa ;*pa = tmp;
    }}a=42; b=12;

minmaxproc(&a,&b ) ;Soit : int x = 1, y = 2;int* p = kx; int* q = ky;
                                                                        Que valent x, y, p et q après :
                                                                             p = q; *p = -1;
                                                                             *p = *q; *p = -1;
                                                                        ?
```
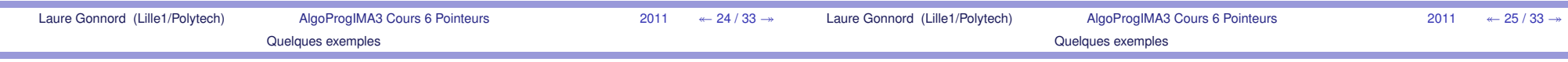

Ex : Copies de pointeurs

```
Soit: int x = 1, y = 2;int* p = kx; int* q = ky;
Que valent x, y, p et q après :
    p = q; *p = -1;
    p et q pointent sur y, (alias !)
    *p = *q; *p = -1;
```
### Ex : Copies de pointeurs

Ex : Copies de pointeurs

Soit: int  $x = 1$ ,  $y = 2$ ; int\*  $p = kx$ ; int\*  $q = ky$ ;

Que valent <sup>x</sup>, y, p et <sup>q</sup> après :

```
p = q; *p = -1;
p et q pointent sur y, (alias !)
y = -1. x est inchangé.
*p = *q; *p = -1;
```
?

?

### Ex : Copies de pointeurs

?

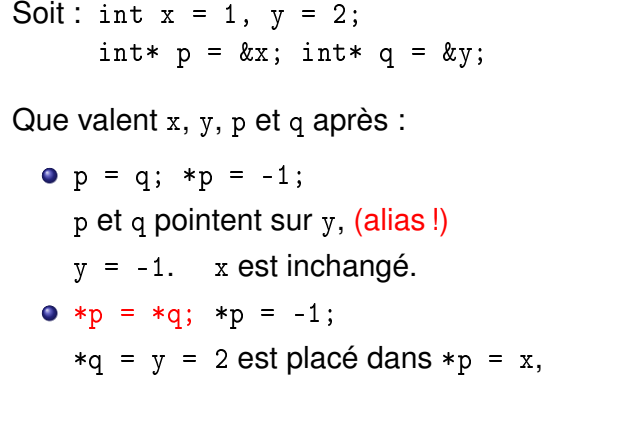

### Ex : Copies de pointeurs

```
Soit : int x = 1, y = 2;int* p = kx; int* q = ky;
Que valent x, y, p et q après :
    p = q; *p = -1;
    p et q pointent sur y, (alias !)
    y = -1. x est inchangé.
    *p = *q; *p = -1;*q = y = 2 est placé dans *p = x,
    puis -1 est placé dans *p = x. y est inchangé.
```
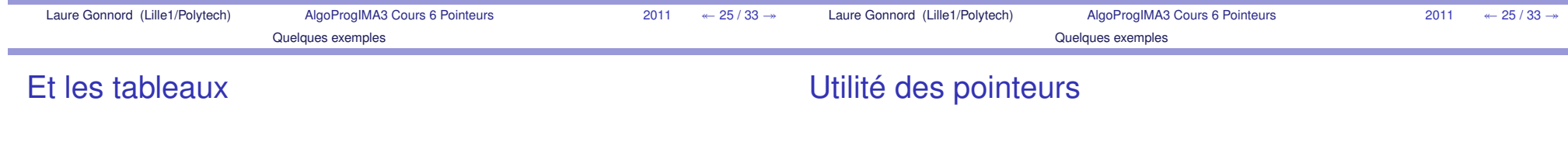

!

 $\overline{\phantom{a}}$ 

En C, les tableaux sont passés par adresse :

Dans une expression, tout tableau unidimensionnel estremplacé par un pointeur vers son premier élément.

### Les pointeurs peuvent servir à

- passer des variables par adresse,
- « retourner » plusieurs valeurs,
- lire des données entrées au clavier **scanf**
- traverser des tableaux (non vu ici, voir TP)
- gérer des blocs de mémoire dynamique (Semestre 6).
- implémenter des listes (chaînées) (Semestre 6)
- passer des fonctions en paramètre (Semestre 6)

## Le pointeur NULL

2Les pointeurs

3Quelques exemples

4Validité des pointeurs **NULL** : valeur pointeur spéciale "vide", souvent utilisé pour dire "non défini". C'est souvent 0 mais pas toujours.

Attention Son déréférencement est impossible !

Utilisations standard :

- utilisée comme valeur pour "non définie",
- renvoyée par une fonction pour indiquer une erreur,
- passée en argument pour indiquer qu'on n'est pasintéressé par une valeur de retour.

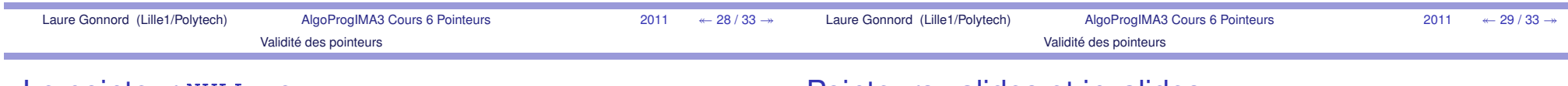

# Le pointeur NULL - ex

Ex d'utilisation :

```
#include < s t d l i b . h>void divise(int a, int b, int∗ div, int∗ rem)
{i f ( div !=NULL) ∗ div = a / b ;
   i f ( rem!=NULL) ∗rem = a % b ;
}
```
### **Note**, si p est un pointeur :

- if (p) équivaut à if (p!=NULL),
- if (!p) équivaut à if (p==NULL).

### Pointeurs valides et invalides

Attention ! Avant de déréférencer un pointeur par \*, assurez-vous qu'il pointe vers un objet valide !Pointeurs **valides** :

- pointeur vers une variable globale,
- pointeur vers une variable locale existante.

### Pointeurs **invalides** :

- pointeur NULL ou non initialisé,
- pointeur en dehors des bornes d'un tableau,
- pointeur vers une variable locale détruite,⇒ ne j<mark>amais</mark> retourner un pointeur vers une variable<br>Iecalo l locale !

**Attention :** la durée de vie d'une variable–pointeur peut dépasser celle de l'objet sur lequel elle pointe !

```
Laure Gonnord (Lille1/Polytech)
```
#### Exemples incorrects**void** g ( **i n t** <sup>∗</sup> x ) { ∗x = 2;}**void** main() { **i n t** <sup>∗</sup> z ;  $g(z)$  ; / <sup>∗</sup> a v e c <sup>−</sup> W a l l : warning: 'z' is used uninitialized in this function  $\ast/$ {**i n t** k ;  $z = 8k$  ;  $\mathsf{g}(\mathsf{z})$ ; / $*$  equivalent a g(&k) : g modifiera k  $*/$ } $g(z)$ ; / $\ast$ k n'existe plus, z est invalide mais pas d'erreur de compilation  $\ast/$ }Exemples incorrects**i n t** <sup>∗</sup> f ( ) { **i n t** z = 12; **re tu rn** &z ; }**void** main ( )  $\left\{ \right.$ **i n t** <sup>∗</sup> x = f ( ) ; ∗x = 13;; http://www.farkthare.com/int/state/state/state/state/state/state/state/state/st mais pas d'erreur de compilation ! $\ast/$ }**Note :** l'adresse d'une variable locale change entre deuxappels d'une même fonction !

Laure Gonnord (Lille1/Polytech)AlgoProgIMA3 Cours 6 Pointeurs <sup>2011</sup>

 $1 \leftarrow 32 / 33 \rightarrow$ Laure Gonnord (Lille1/Polytech)

AlgoProgIMA3 Cours 6 Pointeurs

 <sup>2011</sup> $1 \leftarrow 33 / 33 \rightarrow$ 

# 6.2 Pointeurs et tableaux et chaînes de caractères

Dans ce cours nous présentons l'utilisation des pointeurs pour parcourir des tableaux et des chaînes de caractère. Nous faisons une petite introduction à l'arithmétique des pointeurs.

#### Savoirs (en C)

- Utiliser des pointeurs pour parcourir un tableau unidimensionnel.
- Utiliser les fonctions de base de la bibliothèque string.h.

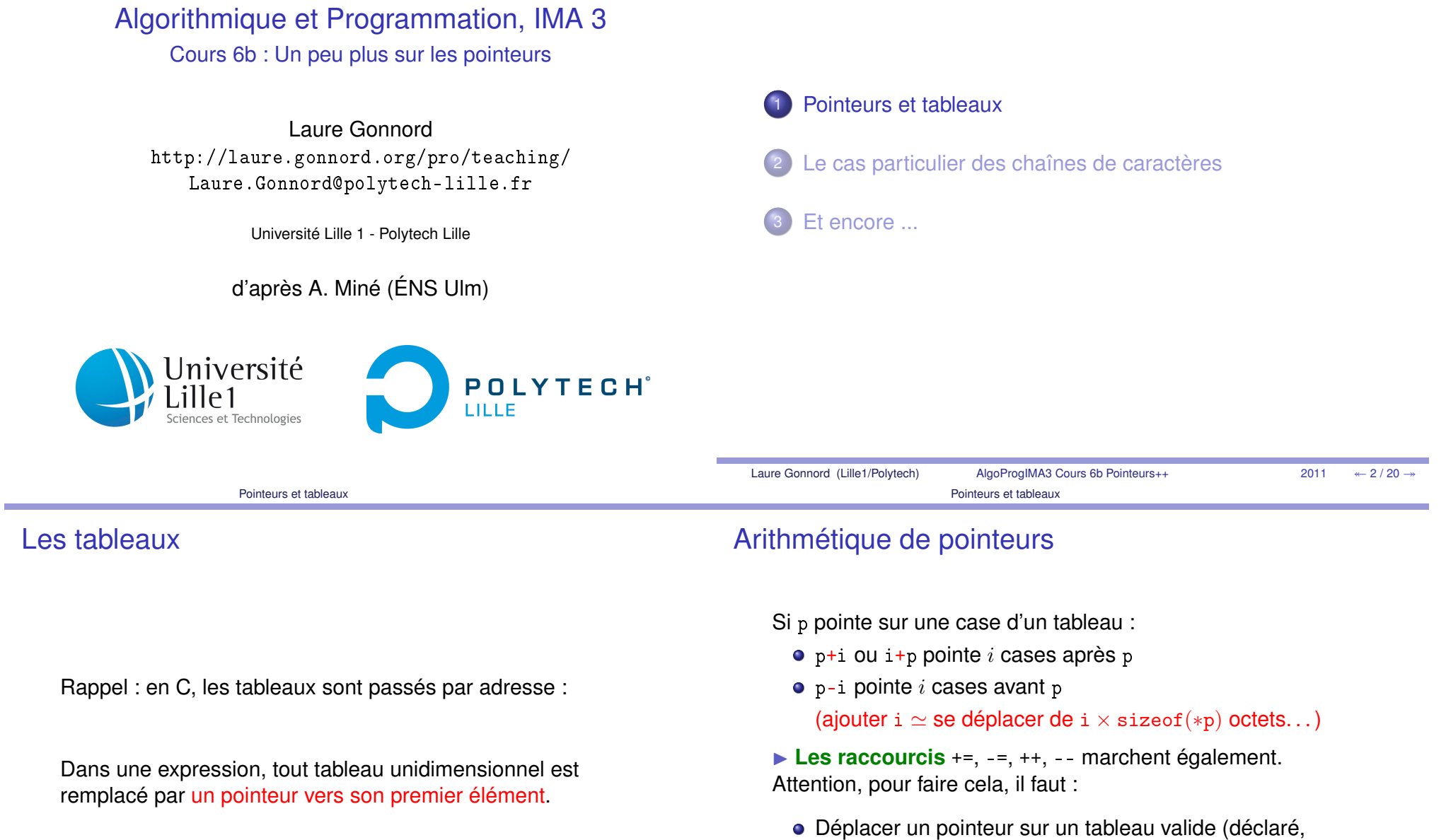

Ne pas dépasser la taille du tableau

alloué) de taille >1.

#### Comparaison de pointeurs/tableaux

#### Si p et q pointent dans le <mark>même tableau, on peut</mark> :

- comparer les indices des cases : p <sup>&</sup>lt; <sup>q</sup>, <sup>p</sup> <= <sup>q</sup>, etc.
- calculer la distance en cases : p q.

## Pointeurs et tableaux unidimensionnels

Dans une expression, tout tableau unidimensionnel estremplacé par un pointeur vers son premier élément.

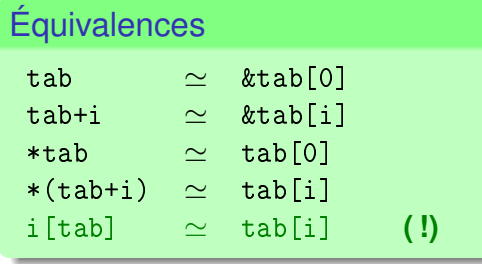

**Exception :** sizeof(tab) renvoie la taille du type de tab. (attention si tab est un argument !)

**Tableaux multidimensionnels : c'est plus complexe etmoins utilisé.**

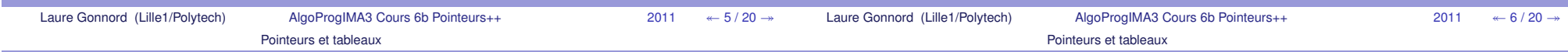

{

}

## Pointeurs et tableaux unidimensionnels - Ex 1

Parcours d'un **tableau d'entiers** de taille N :

```
\text{\bf void } imprimeTout( \text{\bf int } t \text{\bf [N]} ) {
     i n t i ;
     fo r ( i =0; i <N; i ++)
        print(f("%d, " , t[i] );}Avec un pointeur \operatorname{\mathsf{pi}}\nolimits\,(t = \& t[0])void imprimeToutouPas ( i n t ∗ t , i n t N) {
     i n t ∗ p i ;
     fo r ( p i = t ; pi <& t [N ] ; p i ++)
         p r i n t f ( "%d , " ,∗ p i ) ;
  }i n t a [ 1 0 0 ] ;
 monparcours (a.30):
```
Attention, on n'a jamais vérifié que l'accès est valide !

# Pointeurs et tableaux unidimensionnels - Ex 2

Parcours d'une **chaîne** de caractères :

```
void monparcours ( char s [N ] ) {
   i n t i =0;
   while (i<N && t[i] != '\0') {
     print(f("%c, " , t[i] );i + + :}}Avec un pointeur :void monparcours ( char∗ s )
```

```
char∗ <mark>ch= s</mark>; // pointeur
while (∗ ch != ' \0 ' ) {
   p r i n t f ( "%c , " ,∗ ch ) ;
```
 $ch + +$ ;}

▶ Pas "besoin" de la taille de la chaîne ...

## Pointeurs et tableaux unidimensionnels - Ex 3 - 1/2

```
La <mark>recherche</mark> dans un sous-tableau (imin + nb < N) :
bool cherche_zero ( i n t tab [N] , i n t imin , i n t nb ) {for (int i=imin; i<=(imin+nb); i++) {
     i f ( tab [ i ] == 0 ) re tu rn true ;
  }return false;
}void f ( )
{i n t a [ 1 0 0 ] ;
   if (cherche_zero(a,10,5)) ...
}{}}
```
# Pointeurs et tableaux unidimensionnels - Ex 3 - 2/2

```
Avec l'utilisation de l'adresse du premier élément dusous-tableau dans lequel on recherche :
```

```
bool cherche_zero ( i n t ∗ tab , i n t nb )
  for (; nb>0; nb——, tab++ )
     i f ( ∗ tab == 0 ) re tu rn true ;
  return false;
void f() {
   i n t a [ 1 0 0 ] ;
    if (cherche_zero(&a[10],5)) ...
```
**Avantage :** remplace un couple tableau + indice.

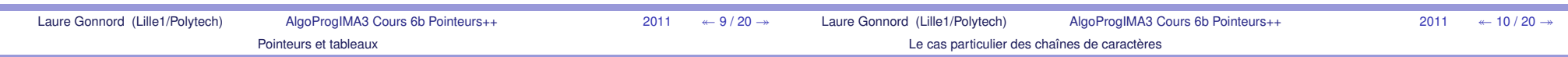

## Limitations des tableaux statiques

Du fait qu'un tableau est un pointeur constant :

- On ne peut créer de tableau dont la taille est une variabledu programme
- On ne peut créer de tableau bidimensionnel dont les lignesn'ont pas le même nombre d'éléments.
- ► Ces opérations deviennent possibles dès que l'on manipule des pointeurs alloués dynamiquement (**malloc**, Semestre 6).

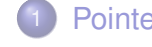

#### Pointeurs et tableaux

 $\overline{c}$ Le cas particulier des chaînes de caractères

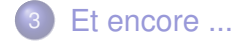

Laure Gonnord (Lille1/Polytech) AlgoProgIMA3 Cours 6b Pointeurs++ <sup>2011</sup>  $\leftarrow$  11 / 20  $\rightarrow$ Laure Gonnord (Lille1/Polytech)AlgoProgIMA3 Cours 6b Pointeurs++

#### Le cas particulier des chaînes de caractères

# Chaîne de caractères

Maintenant nous savons qu'une chaîne de caractères (tableau)est en fait un char\* :

```
i n t main ( )
{i n t i ;
  char ∗ chaine ;
 chaine = " chaine de caracteres " ;for (i = 0; *chaine != '\0'; i++)
    chaine++:
  print(f("nombre de caracteres = %d\n', i);}
```
# Bibliothèque string

Le cas particulier des chaînes de caractères

Il est possible d'utiliser les fonctions de la bibliothèque string.h :

man 3 fgets RET

char \*fgets(char \*s, int size, FILE \*stream);

fgets() reads in at most one less than size characters from stream and stores them into the buffer pointed to by s. Reading stops after an EOF or a newline. If a newline is read, it is stored into the buffer.A ' $\vee$  o' is stored after the last character in the buffer. [...]fgets() return s on success, and NULL on error or when end

of file occurs while no characters have been read.

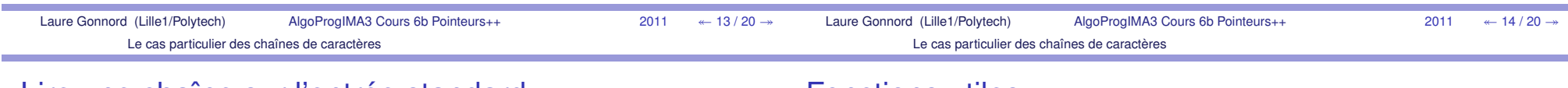

## Lire une chaîne sur l'entrée standard

## Fonctions utiles

**#de fine** N 1024

```
char∗ monfgets ( i n t size )
{assert ( size <N) ;char input[N]; // preparation du buffer
  fgets(input,size+2,stdin); //get !
  char ∗resu = strndup(input,strlen(input)−1);
// enleve le saut de ligne
  re tu rn resu ;
}char ∗resu = monfgets(4); //4 premiers chars !
print f('%s \n', resu :
```
La librairie string fournit entre autres :

strlen(s) retourne la taille d'une chaîne :

calculates the length of the string s, notincluding the terminating  $\sqrt{0}$  character.

strncmp(ch1,ch2) compare deux chaînes :

compares the two strings s1 and s2. It returns an integer less than, equal to, or greater than zero if s1 is found, respectively, to be lessthan, to match, or be greater than s2.

Le cas particulier des chaînes de caractères

 $\blacksquare$ 

2

3

Pointeurs et tableaux

Et encore ...

# Priorité des opérateurs

Du plus prioritaire au moins prioritaire.

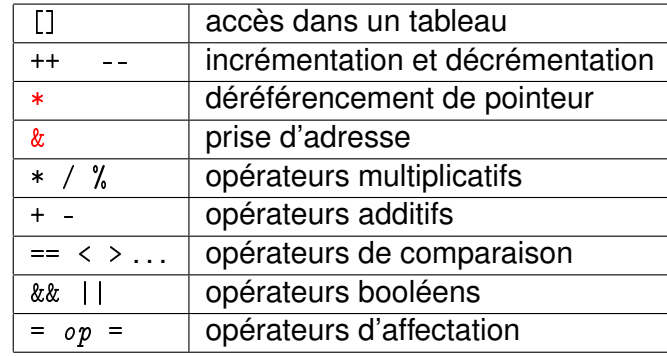

**Exemple :** \*p++ signifie \*(p++), pas (\*p)++;

 $\blacktriangleright$  dans le doute : mettre des parenthèses.

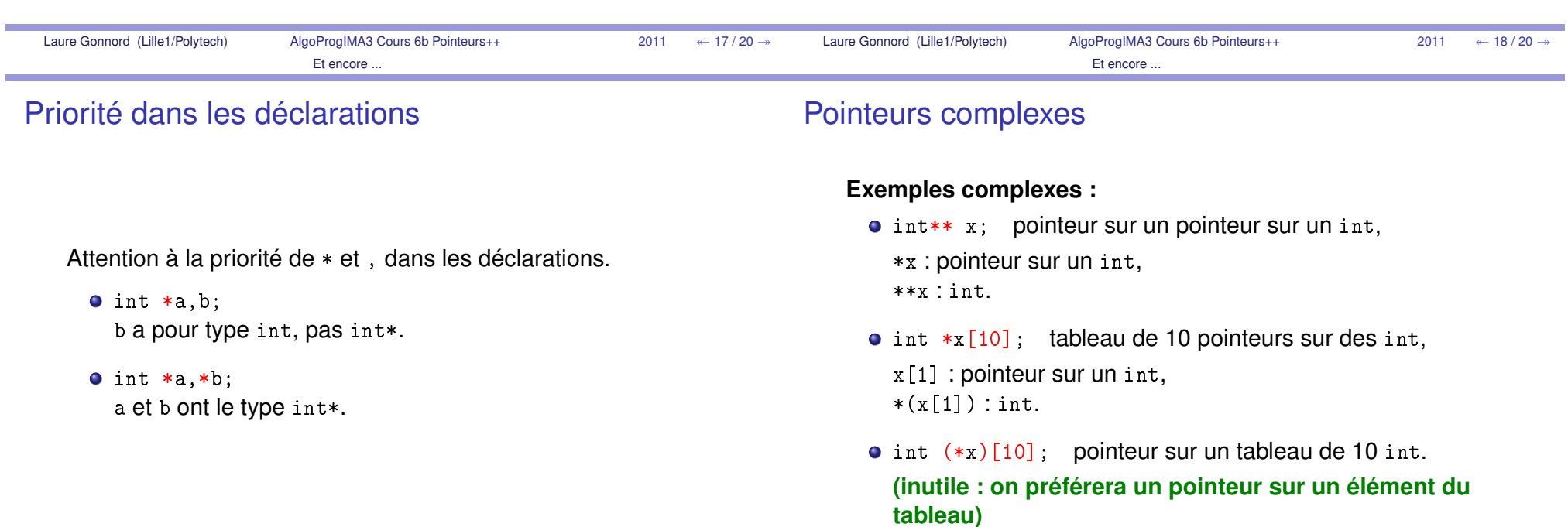

# Autres documents utiles

Cette section comprend :

- les objectifs du cours : algorithmique et C
- un poly récapitulatif de syntaxe algorithmique
- un glossaire Algo/Chinois

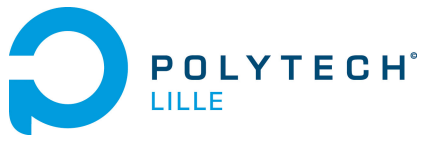

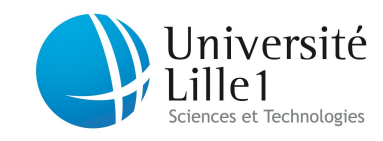

http://laure.gonnord.org/pro/teaching/

#### Département IMA / 3A (S5) Programmation Structurée 2011/2012

# Objectifs du Cours

## 1 Compétences attendues en Algorithmique

- Connaître la syntaxe du pseudo langage algorithmique
- Connaître les notions suivantes : les variables, les constantes, les fonctions, les actions, les boucles tant que, les boucles pour.
- Savoir écrire précisément la déclaration d'une action et l'appel de cette action (types, syntaxe, . . . ). Pareil pour une fonction. Savoir décrire une exécution à l'aide de schémas d'exécution. Savoir ce qu'est la signature d'une fonction.
- Connaître les principes des tris courants (insertion, sélection, bulle, fusion et rapide). Savoir retrouver les algorithmes en pseudocode. Savoir très rapidement écrire le tri sélection.
- $\mathcal{L}$  Les tableaux : déclaration, initialisation, savoir parcourir un tableau avec une boucle pour, savoir parcourir avec une boucle tant que lorsque l'on veut s'arrêter avant.
- Les matrices ou tableaux 2d : idem
- $-L$ es chaînes de caractères codées avec marqueur de fin : parcours, et les algorithmes courants (longueur, concaténation, . . . )
- Les variables modiables : utilisation à bon escient, et déclaration à l'aide des variables D et/ou R.
- Les structures : déclaration statique.
- Conception/Analyse : savoir analyser un problème et le découper en petits algorithmes. Savoir choisir entre fonction et action, et déterminer les variables d'entrée nécessaires.
- Savoir analyser son algorithme en terme de coût. Connaître le coût en moyenne des principaux tris.

#### 2 Compétences attendues en Programmation C

- $-$  La même chose que la partie algorithmique : variables, types, constantes, fonctions, procédures, appels de fonctions, tableaux et matrices, structures. . .
- Booléens : savoir qu'ils n'existent pas en C en tant que tels, mais que l'on peut (et l'on doit) utiliser stdbool.
- Pointeurs : utiliser \* et & à bon escient. Utilisation des pointeurs dans le cas où l'on utilise des paramètres modiables en algorithmique.
- Syntaxe des tableaux et matrices : déclaration, accès à une case, parcours dans tous les sens.
- $\overline{L}$  Les chaînes de caractères en C. La différence entre "a" et 'a'.
- Entrées/sorties : printf, scanf, et utilisation pour demander des informations à l'utilisateur du programme. Utilisation de getc et getline.
- Principes généraux de compilation pratique : ce que sont les .o, .h (savoir faire un .h), les librairies, et comment compiler à la ligne de commande ou avec un Makefile. Différence entre compilation et exécution.
- $-$  Utiliser les fonctions données dans les librairies, par exemple dans string.h.

# 3 Compétences TP

et plus spécifiquement en ce qui concerne le C :

- $-$ Utiliser un éditeur efficace pour éditer du C et éventuellement compiler
- Compiler, exécuter à la ligne de commande.
- Savoir lire l'énoncé, répondre aux questions posées, papier, crayon, expliquer, faire des tests pertinents.
- Commenter, documenter.
- Savoir un peu utiliser gdb.

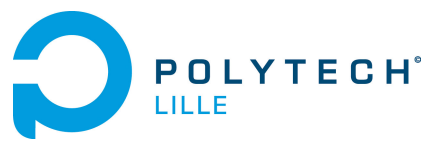

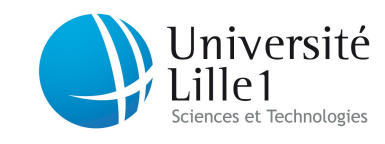

http://laure.gonnord.org/pro/teaching/

Département IMA / 3A (S5) Programmation Structurée 2011/2012

Nom Syntaxe Exemple Commentaire<br>Affectation  $\xleftarrow{ }$   $x \leftarrow 42$   $x$  doit être dé Affectation ←  $x \leftarrow 42$   $x$  doit être déclaré<br>
Type entier Entier x :Entier déclaration de x en Type entier Entier x :Entier déclaration de x entier<br>Type réel Réel x :Réel déclaration d'un réel, e x :Réel déclaration d'un réel, en machine ce sera un flottant Type charactère Charactère c :Charactère déclaration d'un caractère; les constantes sont 'a', 'b'<br>
Type booléen Booléen b :Booléen déclaration d'un booléen; les constantes sont Vrai et déclaration d'un booléen ; les constantes sont Vrai et Faux Type chaîne Chaîne  $s \leftarrow "toto"$  affectation d'une chaîne, s doit être déclarée.<br>
Tableau Vecteur Vecteur[10] d'Entiers tableau de 10 entiers indexés de 0 à 9 Tableau Vecteur Vecteur (10) d'Entiers tableau de 10 entiers indexés de 0 à 9<br>
constante Constante Constante N : 10 déclare une constante symbolique N q Constante Constante  $N:10$  déclare une constante symbolique N qui vaut "10"

## Syntaxe Algorithmique

#### Tests

Si *condition* alors instructions si vrai Sinon instructions si faux Fsi

Si condition alors instructions si vrai Fsi

#### Boucles

Pour i de inf à sup Faire instructions Fpour

Tq condition faire  $\overline{\top}$  instructions Ftq

#### Programme/fonction/action

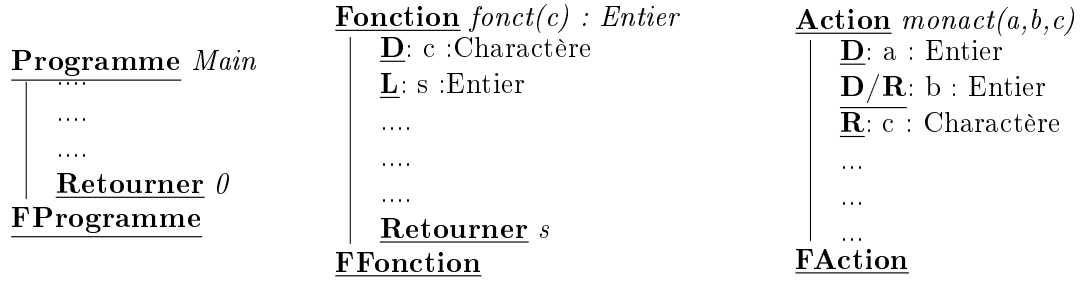

 $f$  - fonct est une fonction Caractère -> Entier :

L'unique paramètre (la donnée) est un caractère, nommé c dans la suite de la fonction. La variable s est locale. L'appel :  $resu \leftarrow fonct(d)$  où d a une valeur et resu est déclaré de bon type.

 $-$  monact est une action à deux arguments. Les modifications apportées au premier paramètre ne sont pas enregistrées (c'est une *donnée*). Par contre les modifications apportées aux paramètres 2 et 3 sont enregistrées (donnée-résultat et résultat). Appel : monact  $(a, b, c)$  avec  $a, b$  ayant une valeur, et c étant déclaré.

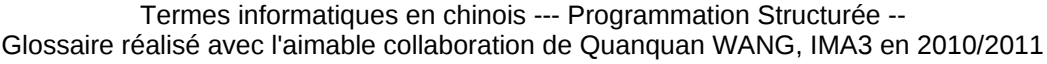

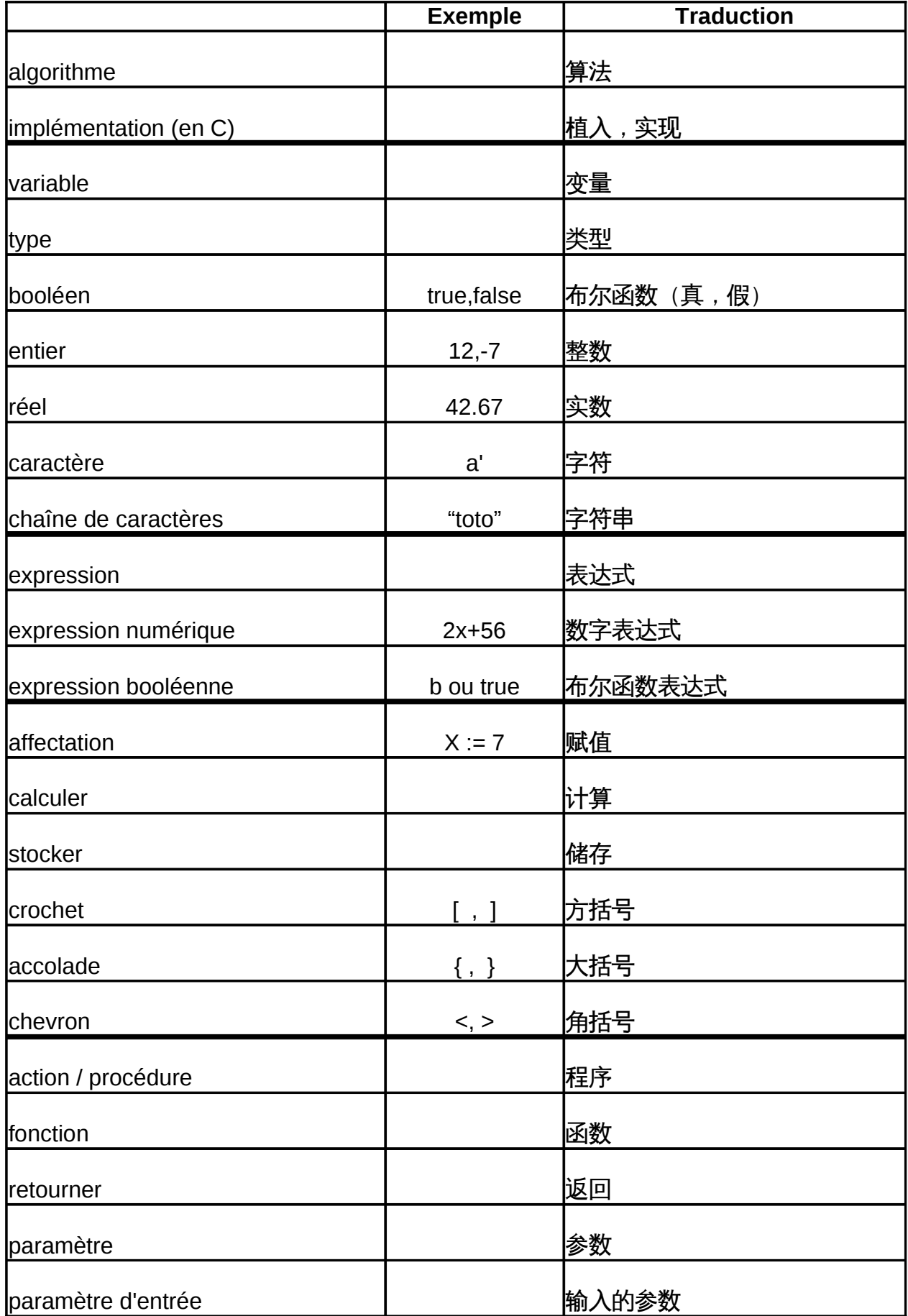

Termes informatiques en chinois --- Programmation Structurée -- Glossaire réalisé avec l'aimable collaboration de Quanquan WANG, IMA3 en 2010/2011

<span id="page-84-0"></span>

| paramètre de sortie              |             | 输出的参数          |
|----------------------------------|-------------|----------------|
| appel de fonction                |             | 函数的调用          |
| passage de paramètres par valeur |             | <u> 按值传递参数</u> |
| vecteur, tableau                 | $[1 2 -2 ]$ | 向量 , 数组        |
| lindice                          |             | 下标,标号          |
| case                             |             | 案例,个案          |
| accès en lecture                 |             | 可读             |
| accès en écriture                |             | 可写             |
| pointeur                         |             | 指针             |
| <b>Imémoire</b>                  |             | 内存             |
| Allocation / allouer             |             | 配置,给予 (开辟空间)   |
| ladresse                         |             | 地址             |
|                                  |             |                |
| complexité, coût d'un programme  |             | 复杂程度﹐程序的成本     |
| algorithme linéaire              |             | 线性算法           |
| algorithme quadratique           |             | 二次算法           |
| algorithme polynômial            |             | 多项式算法          |
| algorithme exponentiel           |             | 指数算法           |
|                                  |             |                |
| déboguer                         |             | 调试             |
| ltester                          |             | 测试             |
| compiler                         |             | 编译             |
| éditer un fichier                |             | 编辑文件           |